#### **МИНИСТЕРСТВО ОБРАЗОВАНИЯ И НАУКИ РФ**

федеральное государственное бюджетное образовательное учреждение высшего профессионального образования **КРАСНОЯРСКИЙ ГОСУДАРСТВЕННЫЙ ПЕДАГОГИЧЕСКИЙ УНИВЕРСИТЕТ им. В.П.АСТАФЬЕВА**

(КГПУ им.В.П.Астафьева)

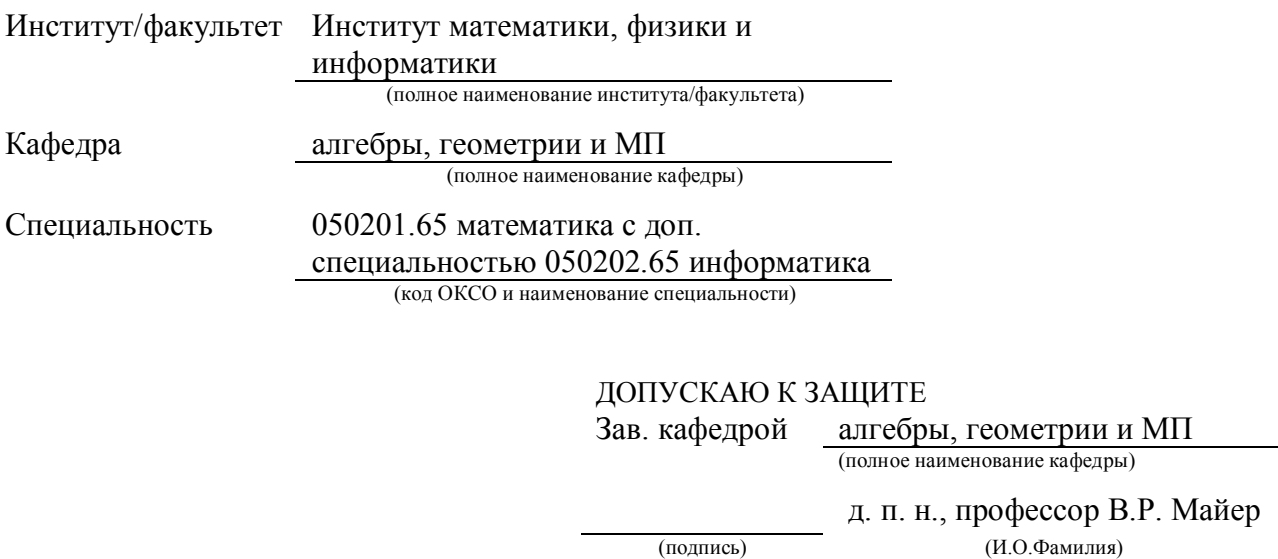

# Выпускная квалификационная работа

 $\left\langle \left\langle \right\rangle \right\rangle \right.$   $\left\langle \left\langle \right\rangle \right\rangle \left. \right.$  2015 г.

### **Изложение тригонометрии в школе с использованием анимации в среде GeoGebra**

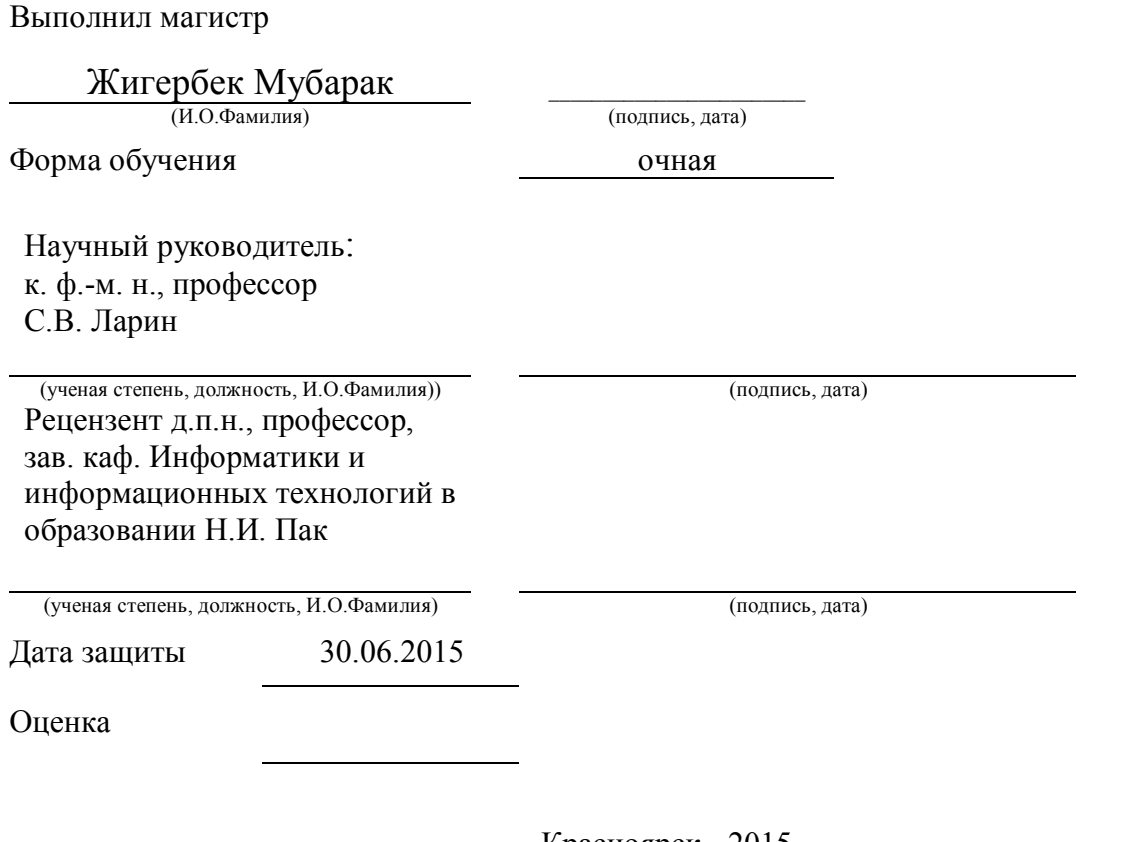

# СОДЕРЖАНИЕ

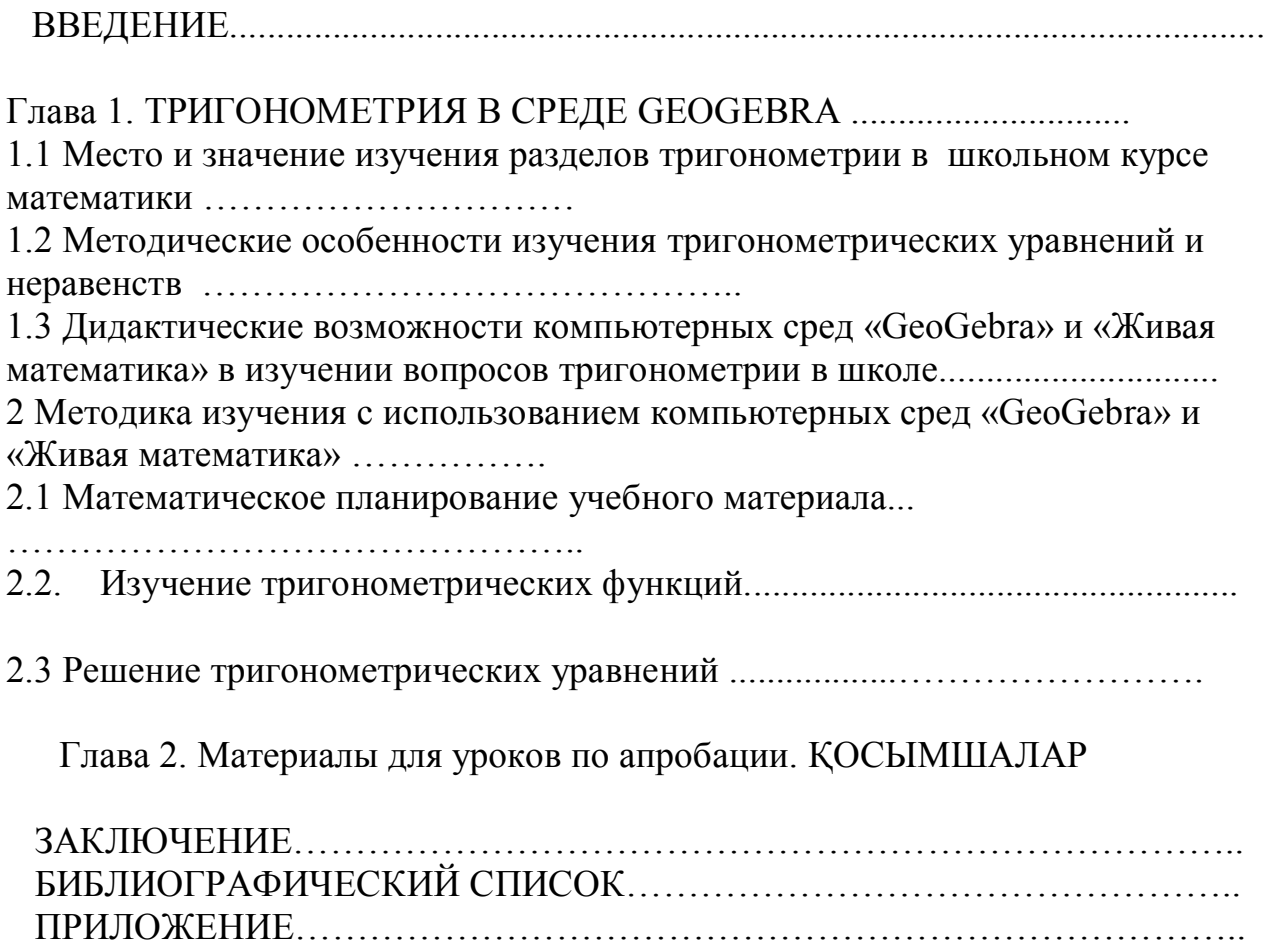

### **ВВЕДЕНИЕ**

### Цели:

Показать возможности компьютерной среды GeoGebra при изучении тригонометрии.

### Залачи:

1. Изучить возможности программного продукта GeoGebra.

2. Построить в среде GeoGebra живые чертежи по вычерчиванию наматывания числовой прямой на единичную окружность, графиков тригонометрических функций, решению простейших тригонометрических уравнений.

3. Описать методику преподавания тригонометрии с использованием анимационных чертежей, созданных в среде GeoGebra.

4. Провести педагогический эксперимент и описать его результаты.

Благодаря бурному развитию компьютерной техники и технологий в обучении математике произошло революционное событие: ожили рисунки, используемые в математике, появились анимационные компьютерные модели. Анимационные возможности не только позволяют на экране компьютера моделировать физические движения (например, свободное падение или гармонические колебания), но и непрерывно вычерчивать графики этих движений. соединяя воедино физику, математику информатику.  $\overline{\mathbf{M}}$ Анимационное компьютерное моделирование уже давно стучится в дверь дидактики математического образования через современной создание анимационных чертежей в таких средах, как «Живая геометрия» или GeoGebra. Наша цель – предложить серию анимационных чертежей – живых рисунков, созданных в среде GeoGebra, для сопровождения изучения тригонометрии в школе. При этом мы будем придерживаться изложения материала в учебнике А.Г. Мордковича [3] и в учебнике Абылкасымовой А.Е., Жумагуловой З.А., Шойынбекова К.Д., Корчевского В.Е., Алгебра и начала анализа: учебник для 10 кл. Естественно-математическое направление. — Алматы: Мектеп, 2006.

Обратим внимание на особенности нашей терминологии. Мы будем говорить отдельно об окружности единичного радиуса и об единичной окружности, понимая под последней окружность единичного радиуса с центром в начале координат. Оси прямоугольной системы координат делят плоскость на четыре части, которые будем называть четвертями, и говорить о дуге единичной окружности, предположим, в третьей четверти (в учебнике [3] сама дуга окружности называется третьей четвертью).

Основным понятием тригонометрии является понятие числовой окружности. Мы в полной мере разделяем мнение автора учебника [1, с.5] А.Г. Мордковича о том, что «учащийся, хорошо овладевший понятием «числовая окружность», свободно и непринужденно работающий с ней, достаточно уверенно обращается и с тригонометрическими функциями».

В определении числовой окружности, приведенном в учебнике, читаем: «…двигаясь из точки *A* в направлении против часовой стрелки, опишем по окружности путь *AM* длины *t* ». А как проделать путь заданной длины по окружности? Отвечая на этот вопрос, естественно воспользоваться жизненным опытом измерения талии портняжным метром: взять подходящий отрезок числовой прямой и намотать его на окружность. Мы создадим живые рисунки, демонстрирующие этот процесс прохождения заданного расстояния по окружности – процесс наматывания данного отрезка на окружность. Более того, он ляжет в основу непрерывного вычерчивания графиков тригонометрических функций. Наматывание числовой прямой на единичную окружность подобно наматыванию портняжного метра является интуитивно ясным.

Теперь обсудим возможности среды GeoGebra для моделирования наматывания числовой прямой на единичную окружность. Эта компьютерная программа позволяет измерить длину дуги окружности. Но она не обеспечивает построение на окружности дуги данной длины одной командой. Об этом построении речь пойдет ниже. При этом мы будем опираться на теорию измерения углов, которая поддерживается программой (можно измерить данный угол и построить угол, указав его меру в градусах).

Каждый рисунок в тексте имеет свой живой аналог на прилагаемом диске в виде анимационного чертежа, выполненного в среде GeoGebra.

Чертежи можно рассматривать в качестве готового дидактического материала. Но можно познакомить учащихся с пакетом GeoGebra и создавать живые рисунки, сотрудничая с учащимися.

Образно говоря, среда GeoGebra представляет собой мастерскую по изготовлению живых чертежей. Знаний программирования при этом не требуется. Следует лишь запомнить под какой кнопкой лежит нужный для построения инструмент: «Точка» для построения точки, «Прямая по двум точкам», «Отрезок по двум точкам», «Окружность по центру и точке», «Окружность по центру и радиусу» и другие. Сами названия кнопок информативны. Кроме того, всплывают подсказки, как воспользоваться выбранным инструментом. Целесообразно не проводить последовательную инвентаризацию имеющихся средств, а сразу приступать к построениям. Через практику конкретных построений легче запомнить под какой кнопкой скрывается нужный инструмент. Наибольший обучающий эффект достигается, когда ученик самостоятельно изготавливает живой чертеж, демонстрирующий нужное математическое свойство.

4

### **Глава 1. ТРИГОНОМЕТРИЯ В СРЕДЕ GEOGEBRA**

### **Тематическое планирование**

Чтобы понять, как распределяется учебный материал при изучении тригонометрии в школе, приведем планирование из названных учебников.

1. Учебник А.Г. Мордковича [3].

### ПРИМЕРНОЕ ТЕМАТИЧЕСКОЕ ПЛАНИРОВАНИЕ

I вариант – 4 ч в неделю, II вариант – 5 ч в неделю, III вариант – 6 ч в неделю

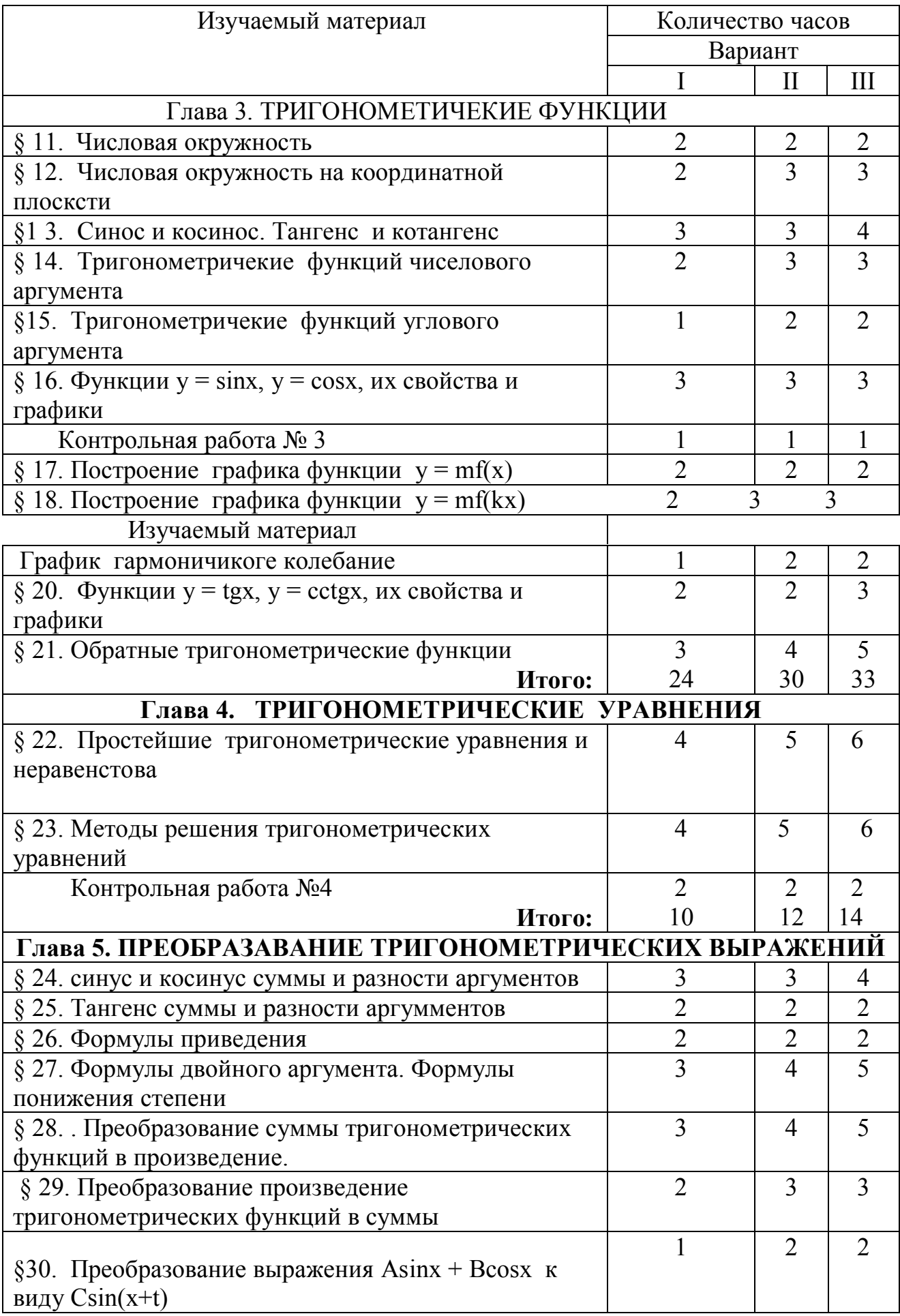

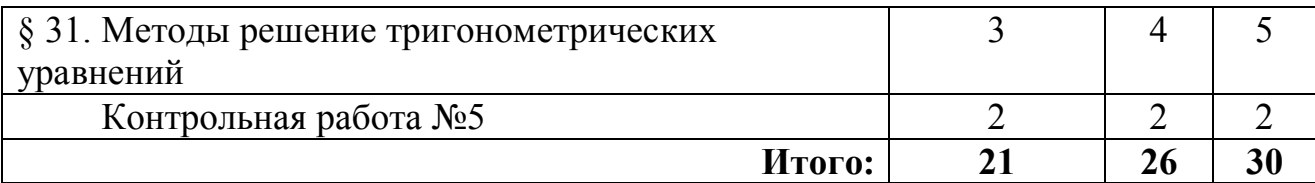

2. Учебник [2] Абылкасымова А.Е., Жумагулова З.А., Шойынбеков К.Д., Корчевский В.Е.

Глава I. Функция, ее свойства и график

§ 1. Функция и способы ее задания.

- § 2. Простейшие преобразования графиков функций.
- § 3. Свойства функции.
- § 4. Исследование функции и построение ее графика.

#### Глава II. Тригонометрические функции

§ 5. Основные свойства и графики тригонометрических функций.

§ 6. Обратные тригонометрические функции.

Глава II. Тригонометрические уравнения и неравенства

- § 7. Простейшие тригонометрические уравнения и их решения.
- § 8. Способы решения тригонометрических уравнений и их систем.
- § 9. Решение тригонометрических неравенств.

#### 1. Числовая прямая и числовая окружность

Напомним определение основного опорного понятия. Числовой прямой называется прямая с выделенной на ней точкой  $O$ , обозначающей начало отсчета, с выбранным положительным направлением (положительным лучом с началом в начале отсчета) и единичным отрезком  $OE$  на положительном луче. Будем считать, что точка E изображает число 1. Появляется возможность всякой точке М числовой прямой однозначно сопоставить некоторое действительное число – длину отрезка ОМ, если М и Е располагаются по одну сторону от точки  $O$ , и число, противоположное длине отрезка  $OM - B$ противном случае. С другой стороны, для любого действительного числа х от начальной точки О можно отложить отрезок длины  $|x|$  в направлении, указанном знаком числа  $x$ , и однозначно получить точку  $M$ . Если точка  $M$  на числовой прямой соответствует числу х, то это число называют координатой точки М и пишут:  $M(x)$ , читается: «точка М с координатой  $x$ ». Это взаимно однозначное соответствие между точками числовой прямой и действительными числами приводит к тому, что мы точку называем числом, а число - точкой, и говорим, например, что точка 2 принадлежит отрезку [1,3].

Возьмем теперь окружность единичного радиуса и намотаем на нее числовую прямую следующим образом. Выберем на окружности точку Е. Присоединим к ней числовую прямую в качестве касательной в точке  $E$  так, чтобы начало отсчета  $O$ на прямой совпало с точкой  $E$ . Теперь

положительный луч намотаем на окружность против часовой стрелки, а отрицательный луч – по часовой стрелке (рис. 1). *Окружность единичного радиуса с намотанной на нее числовой прямой называется числовой окружностью*.

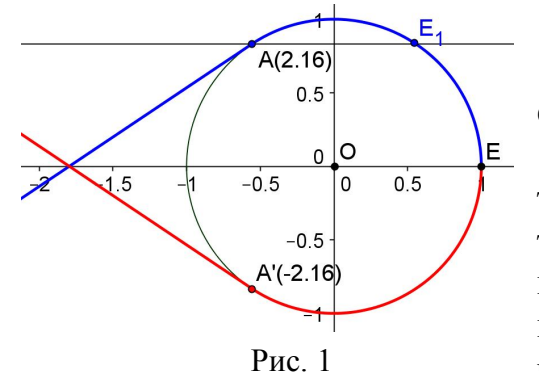

Построение (рис. 1).

1. Строим точки  $O = (0,0)$ ,  $E = (1,0)$  и единичную окружность.

2. На единичной окружности отмечаем точку *A* и строим дугу *EA*. Выделяем ее толщиной и синим цветом. На панели объектов появляется надпись, показывающая длину *d* построенной дуги. Передвигаем точку *A* так, чтобы длина дуги оказалась равной 1. Конец

дуги (положение точки *A*) отмечаем точкой  $E_{1}$ . Таким образом,  $EE_{1}$  – единичная дуга на единичной окружности. Тем самым единичная окружность превращается в числовую окружность.

3. Для наглядного представления о наматывании продолжим построения. Построим касательную к окружности с точкой касания *A*. Затем построим луч с началом в точке *A*, идущий по касательной и продолжающий дугу *EA* выделяем его толщиной и окрашиваем тем же синим цветом, что и дуга. Прячем касательную. Наконец, отражаем от оси абсцисс построенную синюю линию и полученную в результате отражения линию окрашиваем в красный цвет. Красная линия демонстрирует наматывание отрицательного луча на единичную окружность.

Если включить анимацию точки *A*, то можно наблюдать наматывание отрезка  $[-2\pi, 2\pi]$  на единичную окружность.

В результате наматывания числовой прямой на окружность каждая точка *A* окружности получит в соответствие некоторое действительное число *t* , которое называется *координатой* точки. При этом пишут: *A*(*t*), читается: «точка *A* с координатой *t* ».

Обратим внимание на особенность координат точек на окружности. Проделав от точки *A*(*t*) в положительном или отрицательном направлении еще несколько кругов, мы опять попадем в ту же точку *A*. Поэтому всякое число  $t + 2\pi k$  при любом целом  $k$  также называется координатой точки  $A$ . При этом также пишут:  $A(t+2\pi k)$ , читается: точка A с координатой  $t+2\pi k$ . Таким образом,  $A(t) = B(p)$  тогда и только тогда, когда  $t - p = 2\pi k$  при некотором целом *k* . Если же 0 *t* 2 , то координату *t* точки *A* будем называть *главной*.

Числовой окружности можно дать самостоятельное определение по аналогии с определением числовой прямой: *числовой окружностью называется окружность единичного радиуса, на которой выделена точка E – начало отсчета, задано положительное направление – против часовой стрелки и единичная дуга EE*<sup>1</sup>  *, отложенная в положительном направлении,*  длина которой равна радиусу окружности, то есть единице. Можно доказать эквивалентность этого определения первоначальному.

#### 2. Выделение периода

Для нахождения главной координаты точки  $A(x)$  достаточно число х представить в виде  $x = 2\pi k + x_0$ , где  $k$  – некоторое целое число, и  $0 \le x_0 < 2\pi$ . Докажем возможность и единственность такого представления (обобщение теоремы о делении с остатком).

Теорема. Для любых действительных чисел а и  $b \neq 0$  существуют и единственные: целое число  $k$  и действительное число  $a_0$  такие, что  $a = bk + a_0 u 0 \le a_0 < |b|$ .

Доказательство. Существование. 1) Пусть  $b > 0$ . Разобьем числовую прямую на отрезки длины *b* точками  $0, \pm b, \pm 2b, \dots$  Представляется очевидным, что где бы ни было расположено число а, оно попадет в один из построенных отрезков. Причем, можно считать, что а не совпадает с правым концом этого отрезка, так как если бы это произошло, то мы рассмотрели бы следующий отрезок, для которого а было бы левым концом. Пусть а попало в отрезок  $bk \leq a < b(k+1)$ , откуда 0≤ *a* − *bk* < *b*.  $[bk, b(k+1)].$ Тогда Обозначив  $a_0 = a - bk$ , получим  $a = bk + a_0$  и  $0 \le a_0 < b$ , что и требовалось доказать.

2) Пусть  $b < 0$ . Тогда  $-b > 0$ , и по доказанному существуют: целое число  $k$ и действительное число  $a_0$  такие, что  $a = (-b)k + a_0$  и  $0 \le a_0 < |-b|$ . Но тогда  $a = b(-k) + a_0$  и  $0 \le a_0 < |b|$ , что и требовалось доказать.

Единственность. Пусть  $a = bk + a_0$ ,  $0 \le a_0 < |b|$  и  $a = bk' + a'_0$ ,  $0 \le a'_0 < |b|$ , где k и k' целые числа. Тогда  $bk + a_0 = bk' + a'_0$ . Если  $a_0 = a'_0$ , то  $bk = bk'$ , откуда  $k = k'$ , что и требовалось доказать. Предположим, что  $a'_0 \neq a_0$ . Тогда, не нарушая общности рассуждений, можно считать, что  $a_0 < a'_0$ , откуда  $b(k - k') > 0$ ,  $0 < a'_0 - a_0 = dk - bk' = b(k - k')$ . Поскольку **TO**  $b(k-k') = |b(k-k')| = |b| \cdot |k-k'| \leq b$ .  $\mathcal{C}$ лругой стороны,  $b(k - k') = a'_0 - a_0 \le a'_0 < |b|$ . Полученное противоречие доказывает единственность. Теорема доказана.

«Вручную» для данных *а* и  $b > 0$  задача решается подбором целого числа  $k$ , при котором число  $a_0 = a - bk$  будет удовлетворять условию  $0 \le a_0 < b$ . Компьютерная поддержка снимает вычислительные трудности подбора. На рисунке 9 представлен плакат, демонстрирующий такой подбор при  $b = 2\pi$ .

Построение плаката (рис. 2).

1. Строкой ввода вводим число  $a = 76$ .

2. Строим ползунок для целочисленного параметра *п*.

3. Строкой ввода вводим выражения  $b = a - 2\pi \cdot n$ ,  $p = 2\pi$ .

4. Делаем надпись: «С помощью ползунка добейтесь верности неравенства ...», где запись «...» имеет вид:  $0 \le b < p$ , где b и p выбираем в Объектах.

РЕШЕНИЕ. ЗАДАЧА. С каким числом из промежутка [0,2 $\pi$ ) на единичной окружности 1. Строкой ввода введите число а.  $a = 100$ совпадает данное число а? 2. С помощью ползунка добейтесь верности неравенства 0≤5.75<6.28  $n = 15$  $100=2\pi \cdot 15+5.75$ 

Ответ: 5.75

 $a=2\pi \cdot n+b$ 

 $P$ ис $2$ 

Упражнения.

1. Назовите числа, для которых соответствующие точки на числовой окружности совпадают:  $28\pi + 37$ ,  $37\pi + 28$ ,  $37\pi + 37$ ,  $28\pi + 28$ ,  $41\pi + 37$ .

2. Напишите общий вид чисел, которые изображаются точками  $M(7)$ ,

 $M(37), M(\frac{\pi}{2}), M(\pi), M(2\pi+37).$ 

3. Найдите главную координату следующих чисел: 37, 72, 75, 175. Какое из них будучи изображено на числовой окружности дальше других отстоит от оси абсцисс?

#### 3. Единицы измерения углов и дуг

Известно, что углы измеряются в градусах. Один градус (1°) равен  $\frac{1}{360}$ части развернутого угла (полного оборота вокруг вершины угла).

Рассмотрим числовую окружность с центром в точке  $O$ , началом отсчета в точке Е и единичной дугой EE1, длина которой равна радиусу, то есть 1. Эта единица измерения дуг окружности называется радиан. Таким образом, на числовой окружности дуги измеряются в радианах.

Найдем соотношения между мерой в градусах центрального угла и мерой в радианах дуги, на которую он опирается. Центральный угол в 1° опирается на дугу длины  $\frac{2\pi}{360}$  радиан, а центральный угол в  $\alpha^{\circ}$  опирается на дугу длины  $\frac{2\pi}{360}\alpha$ . Центральный угол, опирающийся на дугу в 1 радиан, составляет  $(\frac{360}{2\pi})^{\circ}$ , а центральный угол, опирающийся на дугу длины *t*, составляет  $(\frac{360}{25}t)^{\circ}$ .

Эти соотношения позволят нам построить анимационный чертеж по распрямлению дуги окружности с целью ее измерения, а также анимационный чертеж, изображающий окружность единичного радиуса, числовую прямую и процесс наматывания числовой прямой на окружность.

#### **4. Измерение длины дуги окружности**

В среде GeoGebra для нахождения длины дуги окружности достаточно отметить ее на окружности и на Панели объектов появится число, равное длине дуги. Не довольствуясь этим, построим анимационный чертеж, демонстрирующий процесс измерения согласно следующего предписания в геометрии. *Чтобы найти длину дуги окружности, ее нужно распрямить и измерить полученный отрезок*.

На живом рисунке 3 представлены: начальный (3а), промежуточный (3б) и конечный (3в) моменты анимации по распрямлению окружности. Радиус окружности можно изменять перемещением точки *A*.

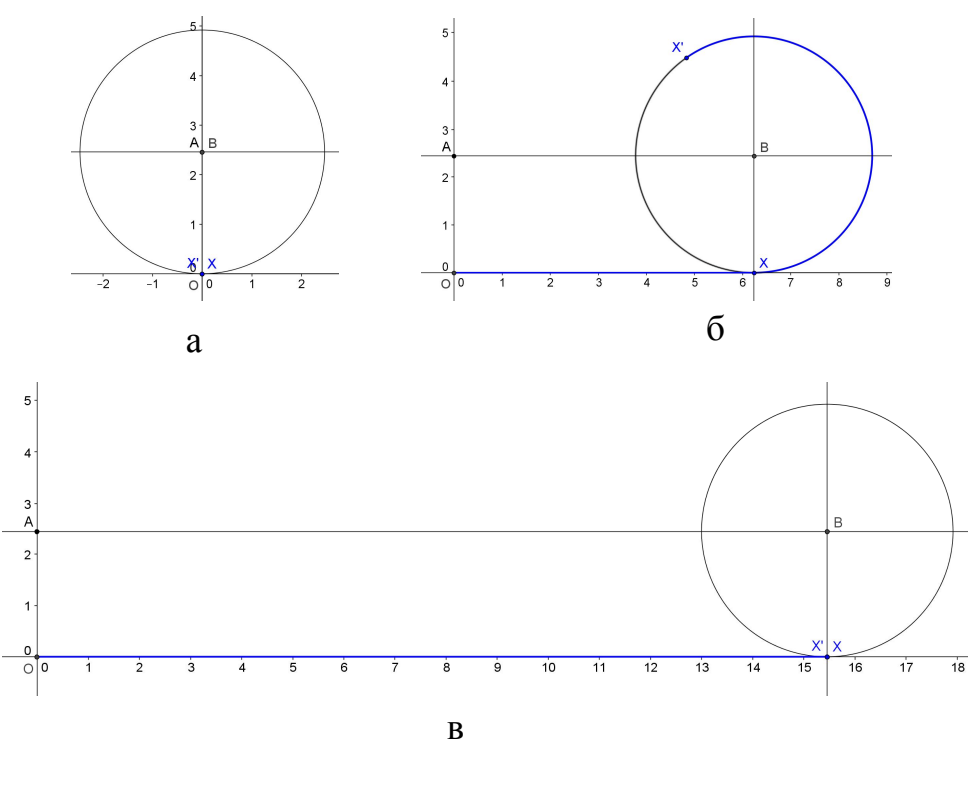

Рис. 3

На рисунке 4 представлено развертывание дуги окружности в отрезок с целью нахождения длины дуги.

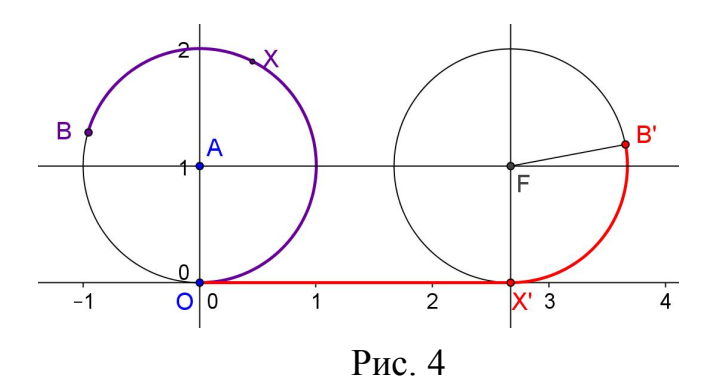

Построение (рис. 4).

1. Строим точки,  $O = (0,0)$ ,  $A = (0,1)$  и проводим окружность с центром в точке *A*, проходящую через точку *O* .

2. На окружности отмечаем точку *B* и строим сиреневую дугу *OB*, которую нам предстоит распрямить.

3. Измеряем центральный угол *OAB* и получаем его градусную меру  $\alpha$ . Этот угол опирается на дугу *OB*, длина которой равна  $a = \frac{2\pi}{360} \alpha$ 360 2  $a = \frac{2\pi}{360} \alpha$ . Строим точку  $D = (a,0)$ . Заметим, что положение точки *D* уже определяет искомую длину дуги *OB*. Но наша задача состоит в том, чтобы продемонстрировать преобразование дуги в отрезок. Поэтому на чертеже эту точку делаем невидимой.

4. На дуге *OB* отмечаем «текущую» точку *X* , измеряем угол *OAX* и получаем его градусную меру  $\beta$ . Затем строим точку  $X' = (b,0)$ , где  $b = \frac{2\pi}{360} \beta$ 360 2  $b = \frac{2\pi}{360} \beta$ , и выделяем красным отрезок *OX*.

5. От точки X' откладываем угол  $\angle XFB'$ , равный  $\gamma = \alpha - \beta$ . Выделяем красным дугу *XB*.

Теперь точку *X* переводим в точку *O* и включаем разовую анимацию точки  $X$ . Наблюдаем распрямление дуги *OB*. Положение точки  $X'$  в конце анимации показывает длину данной дуги *OB*.

Для измерения другой дуги нужно сначала точку *X* перенести (мышкой) в точку *O* , затем перенести точку *B* в новое положение и включить разовую анимацию точки *X* . Радиус окружности можно изменить перемещением точки *A*. При  $AO = 1$  анимационный чертеж 3 показывает, как можно сопоставить каждой точке окружности единичного радиуса единственное действительное число – длину соответствующей дуги.

#### **5. Построение на окружности дуги данной длины**

Чтобы от фиксированной точки окружности отложить дугу данной длины в положительном направлении – направлении против часовой стрелки, нужно сначала на числовой прямой отметить соответствующее положительное число, затем расположить числовую прямую так, чтобы она касалась данной окружности в начале координат, и наматывать положительный луч на окружность против часовой стрелки, пока отмеченная точка не окажется на окружности. Оказавшись на окружности, она отметит дугу данной длины. На анимационном рисунке 5 отрезок *OM* выбранной длины 2 наматывается на окружность единичного

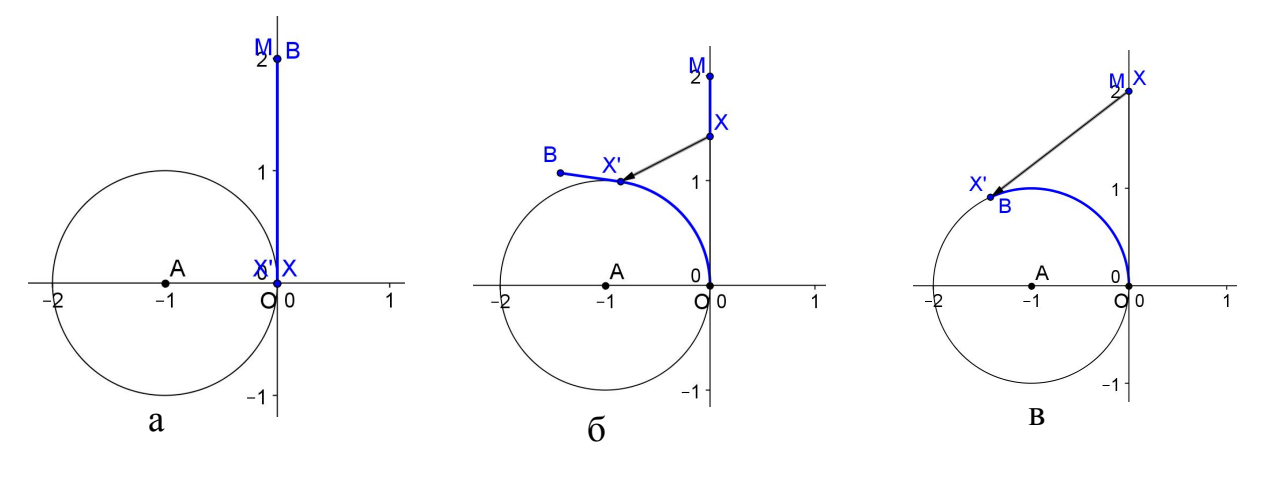

Рис. 5

радиуса. Запечатлены три момента анимации. На рис. 5а представлен начальный момент: точка *X* совмещена с начальной точкой *O* . Задаем анимацию точки *X* (она установлена как разовая) и наблюдаем наматывание отрезка *OM* . На рисунке 5б зафиксирован промежуточный момент анимации. Стрелка указывает путь перемещения точки *X* с отрезка на окружность в точку *X*. Рисунок 5в – конец анимации. Дуга *OB* есть результат наматывания. Точка *B* изображает число 2 на окружности. При анимации видим, как точки отрезка *OM* , перебегая по стрелкам на окружность, помечают точки окружности соответствующими числами.

Теперь точку *X* возвращаем в начальное положение, передвигаем точку *M* в новое число на положительной оси ординат и снова задаем анимацию точки *X* . Наблюдаем наматывание на окружность нового отрезка, а вместе с тем находим положение на окружности нового числа.

Например, для построения числа  $\pi$  на окружности нужно записать в Строку ввода:  $M = (0, \pi)$ . В результате точка M отметит на оси ординат это число, а результат наматывания укажет его на окружности. Вспоминаем, что длина окружности равна  $2\pi$ , поэтому неудивительно, что в результате наматывания точка *B* отметила дугу, равную половине окружности.

Раскроим «секрет» построения анимационной модели наматывания отрезка *OX* на окружность единичного радиуса. Центральный угол, опирающийся на дугу длины *x*, равен  $\left(\frac{300\lambda}{2}\right)^{6}$ 2  $\left(\frac{360}{2\pi}\right)$ *x* . Пусть действительное число *x* изображается на числовой прямой точкой *X* . Наматывание отрезка [0, *x*] на данную окружность единичного радиуса осуществляется по схеме:

> $\rightarrow$  центральный угол  $\alpha = (\frac{300\lambda}{2})^{\circ} \rightarrow$ 2  $\left(\frac{360}{2\pi}\right)$  $\alpha = \frac{360x}{x}$ *точка X центральный угол*

 $\rightarrow$  конец дуги, на которую опирается угол  $\alpha$ .

Если при этом точка *X* на положительном луче соответствует числу *x* , а точка *X* на окружности является концом дуги, на которую опирается центральный угол  $\alpha$ , то говорят, что точка X' на окружности изображает число *x*.

В соответствии с этим разъяснением дадим описание построения анимационного чертежа 5 по наматыванию данного

отрезка на окружность единичного радиуса.

Построение (рис. 5).

1. Строим начало координат  $O = (0,0)$ , точку  $A = (-1,0)$  и окружность с центром в точке *A*, проходящую через точку *O* .

2. На оси ординат отмечаем точку  $M = (0,2)$ , строим отрезок *OM* и на нем отмечаем «текущую» точку *X* . Строим отрезок *XM* и выделяем его синим цветом.

3. Строим центральный угол  $\angle OAX'$ , равный  $)^\circ$ 2  $360 \cdot y(X)$  $\frac{300 y}{2\pi}$  $\alpha = \left(\frac{360 \cdot y(X)}{2}\right)$  $=\left(\frac{300 \text{ y (21)}}{2}\right)^{6}$  (запись  $y(X)$  компьютер понимает как

ординату точки X). Выделяем дугу  $OX'$  синим цветом.

4. Строим касательную к окружности, проходящую через точку *X*, и откладываем на ней отрезок *XB*, равный длине отрезка *XM* . Выделяем его синим

цветом.

5. Перемещаем точку *X* в начало координат и включаем разовую анимацию этой точки. Наблюдаем наматывание отрезка на окружность. Конец отмеченной дуги окружности помечает число, равное ординате точки *M* .

На рисунке 5 строим симметричные объекты (точки, отрезки, дуги) и окрашиваем их в красный цвет. В результате получаем рисунок 6. Затем прячем синие линии, оставляя лишь точку *X* . Запуская анимацию точки *X* , наблюдаем наматывание красного отрезка и как результат – изображение отрицательного числа на окружности. Но можно построить отдельный рисунок по наматыванию отрезков отрицательного числового луча. В итоге можно говорить о наматывании числовой прямой на окружность единичного радиуса: положительная полуось наматывается против часовой стрелки, а отрицательная полуось – по часовой стрелке. При наматывании в одну и ту же точку окружности попадают те точки числовой прямой, которые отстоят друг от друга на целое число оборотов, то есть на  $2\pi k$  при некотором целом  $k$ .

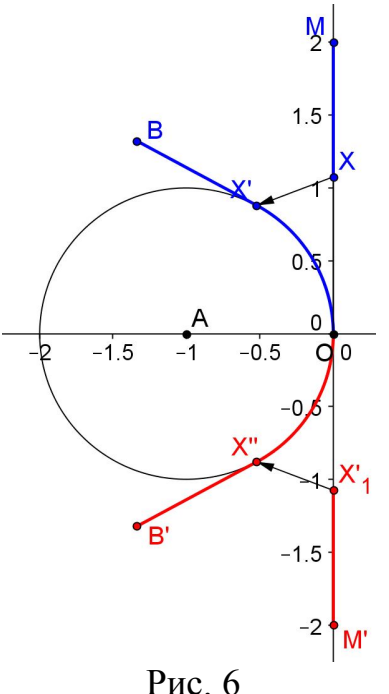

#### **6. Наматывание числовой прямой на единичную окружность**

На рисунке 7 представлен процесс наматывания отрезка *OA* на единичную окружность. На рис. 7*а* показан начальный момент: точка *X* совмещена с началом координат. Анимируя точку *X* , заставляем ее бежать по заданному отрезку *OA*, одновременно точка *X* бежит по единичной окружности, вычерчивая дугу *EX* (рис. 7*б*). Стрелка показывает путь перемещения точки отрезка на единичную окружность. В конце анимации (рис. 7*в*) точка *X* изобразит число 4 на единичной окружности.

Построение (рис. 7).

1. Строим начало координат  $O = (0,0)$ , точку  $E = (1,0)$  и окружность с центром в точке *O* , проходящую через точку *E*.

2. Отмечаем точку  $A = (a,0)$  (в нашем случае  $a = 2\pi$ ), строим отрезок *ОА* и на нем отмечаем «текущую» точку *X* . Строим отрезок *XM* и выделяем его толщиной и синим цветом, а также отрезок *OX* коричневым цветом.

3. Строим центральный угол ∠*ОАХ'*, равный  $\alpha = (\frac{300 \cdot x(A)}{2})^{\circ}$ 2  $360 \cdot x(X)$  $\frac{300 \pi}{2\pi}$  $\alpha = \left(\frac{360 \cdot x(X)}{2}\right)$  $=$  $(\frac{300 \pi (X)}{2})^{\circ}$  (запись  $x(X)$ компьютер понимает как абсциссу точки *X* ). Выделяем дугу *OX* (толщиной и коричневым цветом).

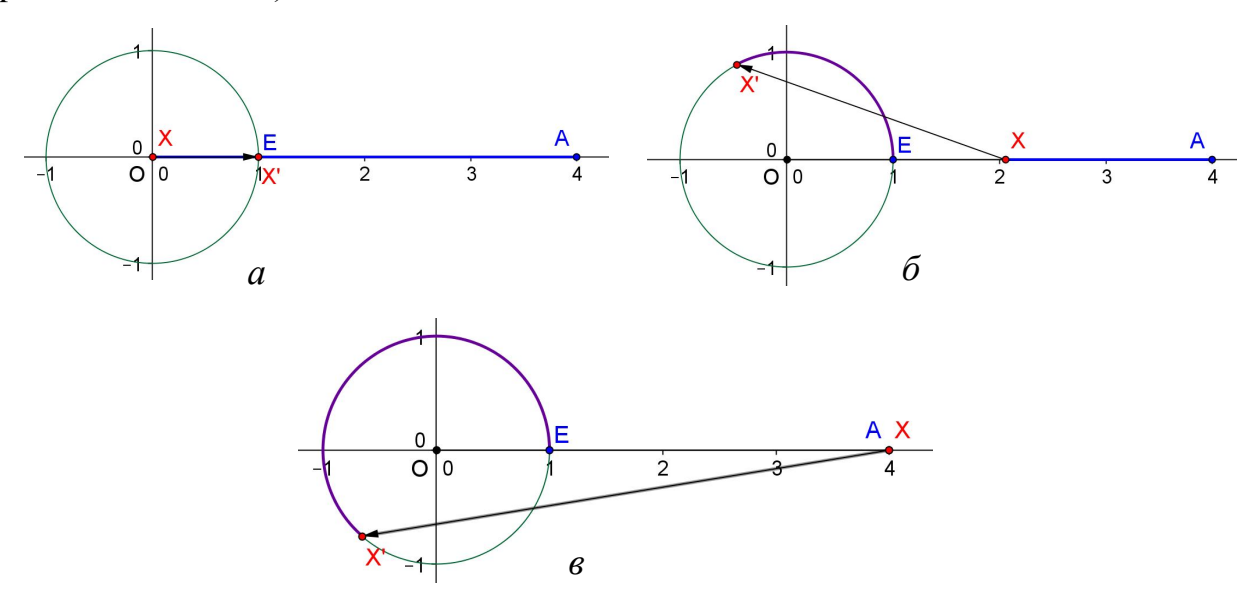

Рис. 7

4. Строим касательную к окружности, проходящую через точку *X*, и откладываем на ней отрезок *XB*, равный длине отрезка *XM* . Выделяем его толщиной и коричневым цветом.

5. Перемещаем точку *X* в начало координат и включаем анимацию этой точки. Наблюдаем наматывание отрезка на окружность. Если анимацию точки *X* сделать разовой, то в конце анимации точка  $X'$  укажет положение числа  $a$  на единичной окружности.

Процесс наматывания оси абсцисс на единичную окружность можно представить следующим образом. *Чтобы из единичной окружности получить числовую окружность, нужно сначала ось абсцисс передвинуть параллельным* 

*переносом на единичный вектор OE , затем повернуть против часовой стрелки на* <sup>o</sup> 90 *вокруг точки E и намотать ее на единичную окружность.*

В соответствии с этим представлением на рисунке 8 показан процесс наматывания данного отрезка  $[0, a]$  числовой прямой (при  $a = 2\pi$ ) на единичную окружность. Когда точка *X* проходит через точку 1, на единичной окружности появляется точка *E*<sup>1</sup> , изображающая число 1. Так же появляются точки  $E_2, ..., E_6$ , изображающие числа соответственно 2,...,6. По стрелкам можно проследить путь точки *X* , расположенной на отрезке *OA*, к точке *X*, лежащей на единичной окружности.

Например, для построения числа *a* на окружности, нужно сначала точку *X* поместить в начальную точку *O* , затем с помощью Строки ввода построить точку  $A = (a,0)$  и включить разовую анимацию точки X. В конце анимации точка *X* укажет число *a* на единичной окружности.

Построение рисунка 8 (продолжение построения рисунка 7).

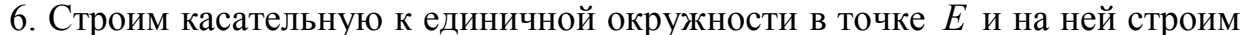

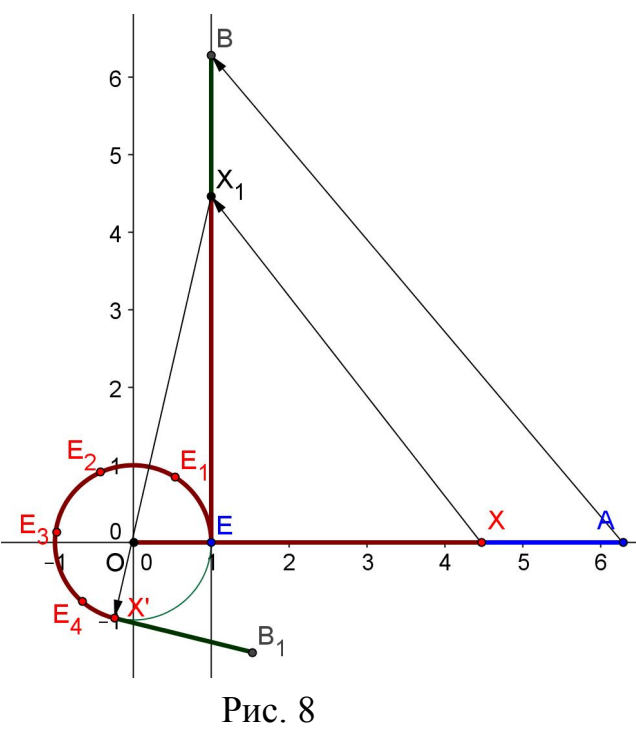

направлении (по часовой стрелке).

Пользуясь живым рисунком 6, постройте на оси абсцисс и на числовой окружности изображения натуральных чисел от 1 до 10, «больших» чисел, например, 76, 100, чисел  $\pi$ ,  $2\pi$ ,  $3\pi$ ,  $\pi/2$ ,  $\pi/4$ ,  $\pi/3$ ,  $\pi/6$ . Постройте рациональные числа  $1/2$ ,  $1/3$ ,  $2/3$ ,  $1/4$ ,  $1/5$ .

точку  $B = (0, a)$ . Строим отрезок *BE* и на нем отмечаем точку  $X_1$ . Задаем для нее такие же параметры анимации, как и для точки *X* .  $B$ ыделяем отрезок  $BX_1$  толщиной и зеленым цветом, а отрезок *X*1*E* толщиной и коричневым цветом.

> 7. Строим стрелки (векторы), указывающие перемещения точек.

Точку *X* перемещаем в начальное положение *O* а точку *X*<sup>1</sup> – в начальное положение *E* и включаем анимацию этих точек. Наблюдаем процесс наматывания отрезка *OA* в соответствии с его описанием, данным выше. Построенный рисунок можно дополнить изображением наматывания в отрицательном

Построение числа 1/3. Мы дадим два способа решения этой задачи. Оба способа представляют интерес тем, что задача построения числа 1/3 на единичной окружности сводится к делению на три равные части центрального угла, опирающегося на дугу, длина которой равна 1, а эта задача (о трисекции угла) не разрешима циркулем и линейкой.

Способ 1 (рис. 9).

На живом чертеже 7 на оси абсцисс циркулем и линейкой строим точку  $H$ , изображающую число 1/3.

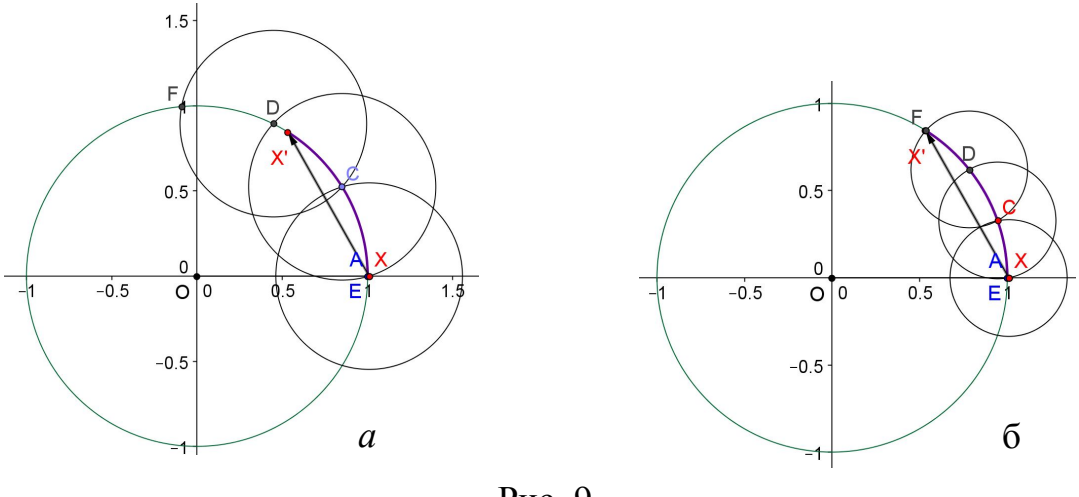

Рис. 9

Для этого проводим луч  $OC$ , на нем откладываем три равных отрезка  $OD$ ,  $DF, FG,$ точку G соединяем отрезком с точкой E, через точку D проводим прямую параллельно отрезку  $GE$  и отмечаем искомую точку  $H$ . Затем точку  $X$  перемещаем в точку  $O$  (рис. 6) и задаем анимацию точки  $B$ . Наблюдаем перемещение точки X', которая в конце пути отметит число  $1/3$  на единичной окружности.

Способ 2 (рис. 10).

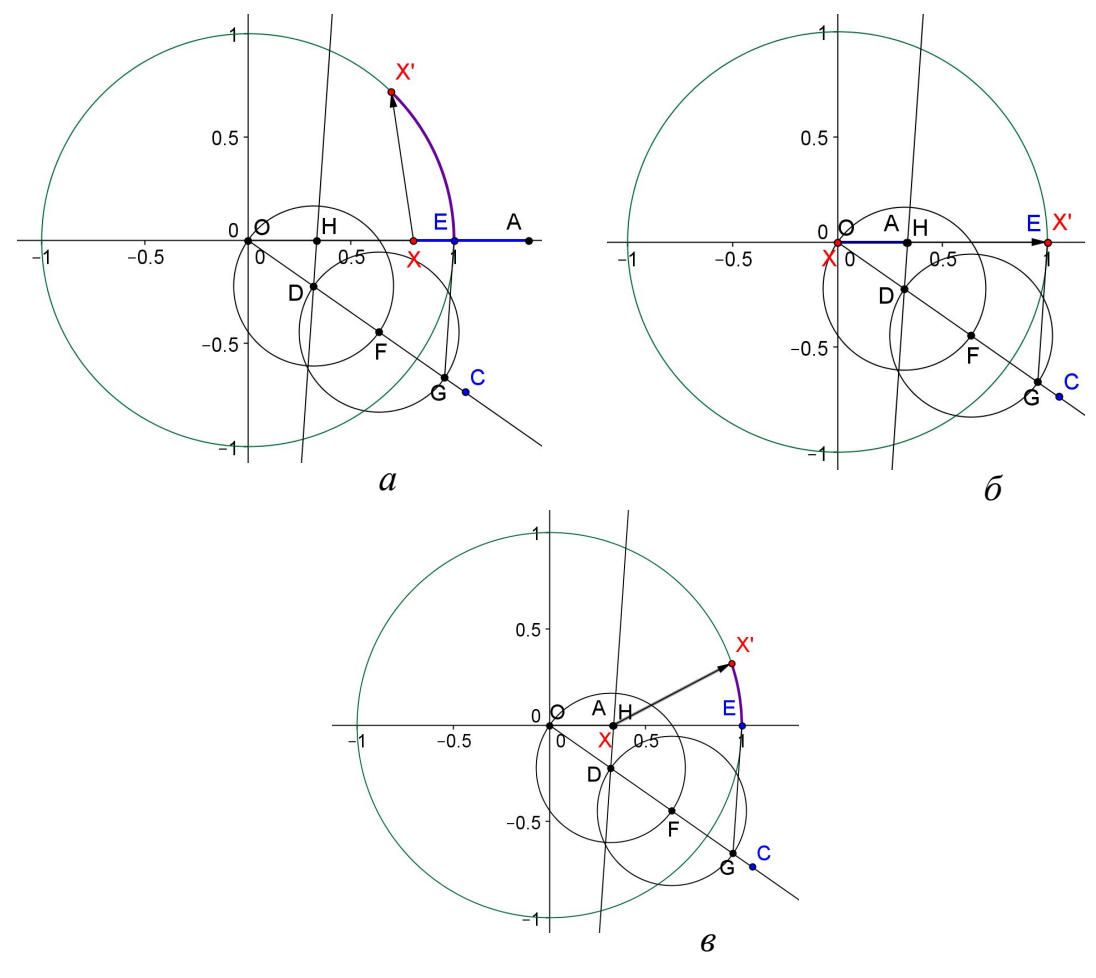

Рис. 10

Снова используем живой рисунок 7. Сначала точку *X* перемещаем в точку *O*, затем точку *A* перемещаем в точку 1 (в строку ввода записываем  $A = (1,0)$ ), и включаем анимацию точки X. Конец пути точки X' укажет число 1 на единичной окружности (рис. 10а). Теперь дугу *XX* делим на три равные части. Для этого последовательно строим три равные дуги *BC* , *CD* , *DF* , а затем, ухватившись за точку *C*, перемещаем ее по дуге до тех пор, пока точка *F* не попадет в точку X'. Положение точки *C* укажет число 1/3 на единичной окружности (рис. 10б).

Вопросы.

1. Может ли совпасть на окружности новая рациональная точка с уже построенной рациональной точкой?

2. Все положительные рациональные числа изображены на числовой окружности синими точками, а противоположные им числа – красными точками. Совпадет ли некоторая синяя точка с некоторой красной точкой?

3. Может ли некоторая точка числовой окружности, изображающая положительное число, совпасть с некоторой точкой, изображающей отрицательное число?

18

4. Можно ли попасть в заданную точку на числовой окружности, шагая по ней от начальной точки E шагами заданной длины? Если нет - приведите пример.

5. В числовую окружность вписан правильный *п*-угольник с одной из вершит в точке  $E$ . Можно ли надеяться, что одна из остальных вершин будет обозначать рациональное число?

6. На числовой окружности отмечено число *а*. Как построить числа  $-a$ ,

$$
-3a, a\cdot\pi, \frac{a}{\pi}
$$

7. На числовой окружности отмечены числа *а* и *b*. Как построить  $a + b$ ,  $a-b$ ,  $a-3b$ ?

#### 7. Синус и косинус данного числа

Рассмотрим некоторую точку  $M$  числовой окружности. Совокупность чисел, которые попадут в эту точку при наматывании оси абсцисс на единичную окружность, можно записать в виде  $t_0 + 2\pi k$ , где  $t_0 \in [0, 2\pi)$ ,  $k \in \mathbb{Z}$ . Относительно прямоугольной системы координат положение точки М однозначно определяется прямоугольными координатами:  $M = (x, y)$ . Число х характеризует отклонение точки  $M$  от оси ординат, а число у характеризует отклонение точки *M* от оси абсцисс. Для любого числа  $t = t_0 + 2\pi k$  число *x* называется косинусом числа  $t$ , а число у называется синусом числа  $t$ . Обозначается:  $x = \cos t$ ,  $y = \sin t$ . Из этого определения следует, что  $\cos t = \cos(t + 2\pi k)$ ,  $\sin t = \sin(t + 2\pi k)$  для любого действительного числа t и любого целого  $k$ .

Для сравнения синусов двух различных чисел можно использовать живой рисунок 7. Например, выясним, что больше, sin 72 или sin 75?

Устанавливаем точку X в начало координат, в строку ввода записываем  $A = (72,0)$  и задаем анимацию точки X. Наблюдаем наматывание отрезка  $OA$ , длина которого равна 72, на единичную окружность. В конце наматывания точка Х' укажет положение числа 72 на единичной окружности. Чтобы пометить эту точку, на свободном месте ставим точку, а затем перемещаем ее в

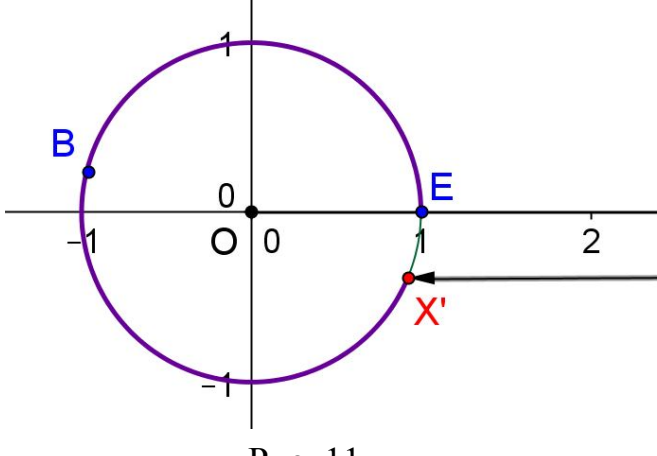

Рис. 11

точку  $X'$ .

Чтобы  $\overline{X}$ точка оказалась доступной. изменяем масштаб (вращением мышки). колесика Перемещаем точку  $X$ в начало координат, вводим точку  $A = (75,0)$  и включаем анимацию точки  $X$ . В результате наматывания отрезка ОА на единичную окружность получим новое положение точки  $X'$ указывающее теперь положение

19

числа 75 на единичной окружности. В итоге видим, что  $\sin 75 \lt \sin 72$  (рис. 11).

Заметим, что можно просто на отдельном чертеже построить точки  $A = (72, \sin 72)$ ,  $B = (75, \sin 75)$  и сравнить их отклонения от оси абсцисс. Еще проще с помощью компьютера найти числа  $\sin 72 \approx 0.25$ ,  $\sin 75 \approx -0.39$  и сравнить их. Но это ничему новому не научит.

#### 8. Синусоида

Пусть дано начало координат  $O(0,0)$  и точка  $X(x,0)$  оси абсцисс. Чтобы найти  $\sin x$ , нужно намотать отрезок  $OX$  на единичную окружность и найти отклонение (ординату) полученной на окружности точки от оси абсцисс. На основе этого определения синуса числа *х* построим график функции  $y = \sin x$ . Этот график называется синусоидой.

Построение на базе рисунка 7 (рис. 12).

1. Сначала строим живой рисунок 7. Затем строим точку  $A = (2\pi, 0)$ .

2. Через точку X проводим вертикальную прямую, а через точку  $X'$  горизонтальную прямую. Отмечаем точку  $F$  пересечения построенных прямых и заставляем ее оставлять след.

3. Задаем анимацию точки X и наблюдаем вычерчивание графика функции  $y = \sin x$  на промежутке  $[0, 2\pi)$ .

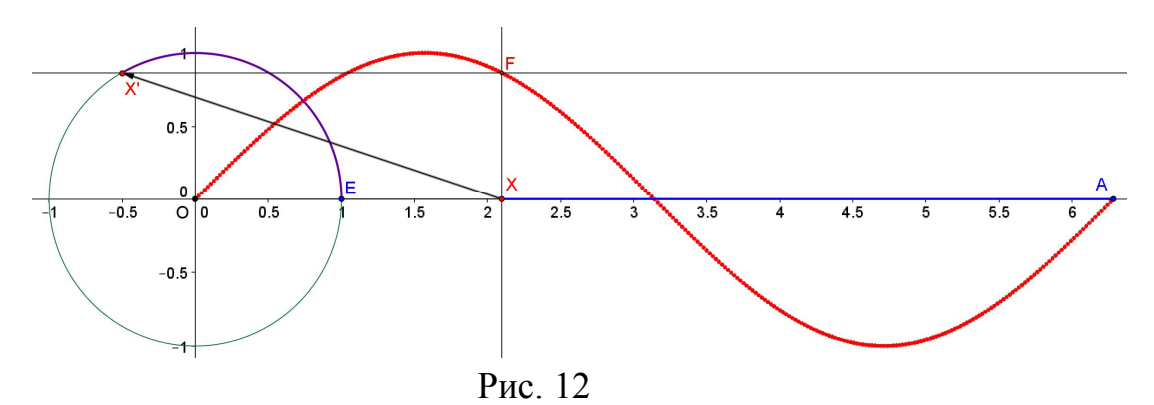

Поскольку  $\sin t = \sin(t + 2\pi k)$  для любого действительного числа  $t$  и любого целого  $k$ , то для продолжения графика функции вправо следует уже построенный участок сместить вправо на  $2\pi$ . Выполним это построение (рис  $13)$ .

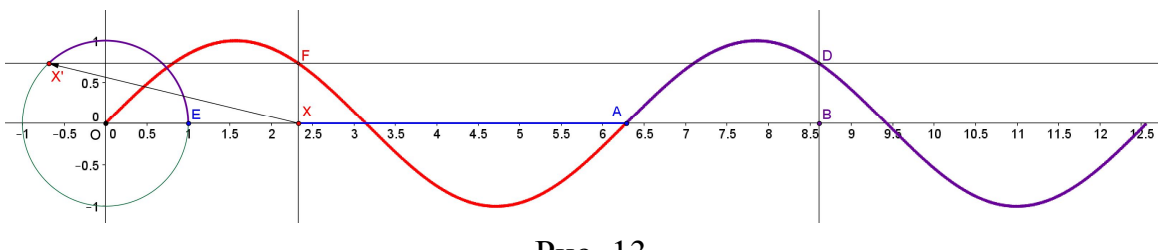

Рис. 13

4. Строим точку  $B = (x(X) + 2\pi, 0)$ .

5. Через точку *B* проводим вертикальную прямую и отмечаем точку *D* пересечения этой прямой с горизонтальной прямой, проходящей через точку *X* и заставляем ее оставлять след.

При включении анимации точки *X* точка *D* вычертит следующий участок синусоиды (сиреневый).

Аналогично строится продолжение графика функции слева.

Заметим, что описанные компьютерные построения можно приближенно выполнить «вручную» для отдельных точек на листе бумаги. а затем плавно соединить построенные точки. При таком построении полезно обратить внимание на то, что при малых *x* значение sin *x* примерно равно *x* , чем подготовить учеников к пониманию в дальнейшем «первого замечательного предела».

Приведем наиболее простое построение анимационного чертежа по вычерчиванию синусоиды.

Построение (рис. 1).

1. Строим точки  $O = (0,0)$ ,  $E = (1,0)$  и единичную окружность.

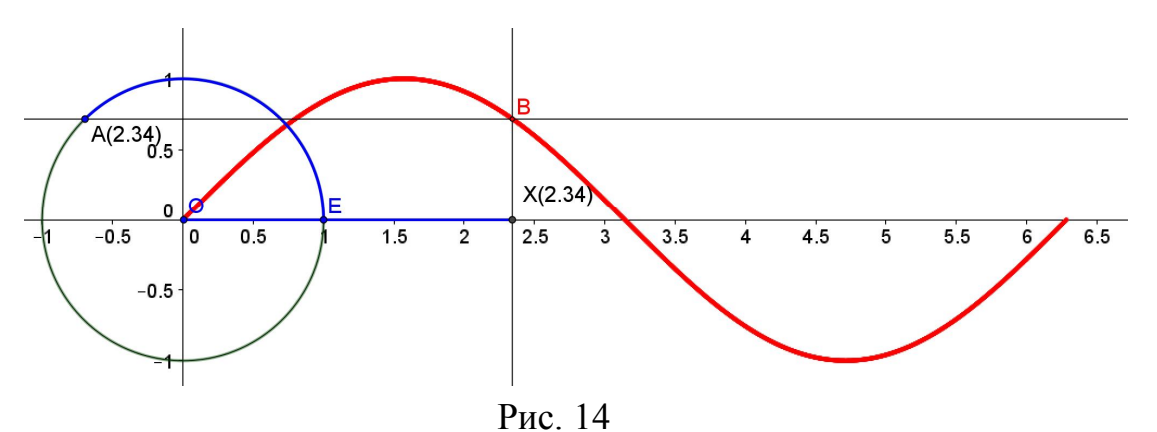

2. На единичной окружности отмечаем точку *A* и строим дугу *EA*. Выделяем ее толщиной и синим цветом. На панели объектов появляется надпись, показывающая длину *d* построенной дуги.

3. Строим точку  $X = (d,0)$  и отрезок  $OX$ , который выделяем толщиной и синим цветом.

4. Через точку *X* проводим вертикаль, а через точку *A* проводим горизонталь. Отмечаем точку *B* пересечения горизонтали и вертикали.

5. Заставляем точку *B* оставлять след и включаем анимацию точки *A*. Наблюдаем наматывание отрезка *OX* на единичную окружность, результатом наматывания является дуга *EA*, и одновременно вычерчивание синусоиды на промежутке  $[0,2\pi)$ .

#### **9. Свойства функции**  $y = \sin x$

Глядя на построенный график функции (рис. 13, 15), сформулируем и математически докажем подмеченные свойства функции  $y = \sin x$ .

1. Область определения. Поскольку любое действительное число можно увидеть в виде точки на единичной окружности и охарактеризовать числом отклонение этой точки от оси абсцисс (ордината точки), то для всякого действительного числа *х* существует sin *x*. Следовательно, областью определения функции является множество R.

2. Множество значений. Вычерченный график подсказывает, что множеством значений функции является отрезок [-1,1]. Действительно, точки единичной окружности отстоят от оси абсцисс не более, чем на 1.

3. Точки пересечения с осями координат. На рисунке видим, что точки пересечения графика функции с осью абсцисс соответствуют числам вида  $2\pi k$ , где  $k$  – целое число. Это вытекает из того, что на числовой окружности точка будет лежать на оси абсцисс (будет иметь нулевое отклонение от оси абсцисс) тогда и только тогда, когда она будет соответствовать числу  $2\pi k$ .

Точка пересечения графика функции с осью ординат единственная – начало координат. Действительно, ось ординат имеет уравнение  $x = 0$  и совместное рассмотрение этого уравнения с уравнением  $y = \sin x$  дает единственное решение  $x = 0$ ,  $y = 0$ , что соответствует началу координат.

4. Точки минимума и максимума. По графику видим, что наибольшим значением функции  $y = \sin x$  является 1, а наименьшим -1. Это вытекает из того, что для точек единичной окружности наибольшее отклонение от оси абсцисс имеет точка с декартовыми координатами (0,1), которая на числовой

окружности изображает число вида  $\frac{\pi}{2} + 2\pi k$ ,  $k \in \mathbb{Z}$ . Следовательно, точки

 $(\frac{\pi}{2} + 2\pi k, 1)$  являются точками максимума функции  $y = \sin x$ . Точки единичной окружности, имеющие наибольшее отклонение от оси абсцисс в отрицательном направлении, имеют декартовы координаты  $(0,-1)$ . На единичной окружности

им соответствуют числа вида  $\frac{3\pi}{2}+2\pi k$ . Следовательно, точки  $(\frac{3\pi}{2}+2\pi k,-1)$ являются точками минимума функции  $y = \sin x$ .

5. Промежутки возрастания и убывания. Рассматривая точки числовой окружности и опираясь на определение  $\sin x$  как на отклонение точки  $x$ числовой окружности от оси абсцисс, видим, что для точек х дуги первой четверти  $\sin x$  возрастает от 0 до 1, для точек x дуги второй четверти  $\sin x$ убывает от 1 до 0, для точек х дуги третьей четверти  $\sin x$  убывает от 0 до -1. для точек *х* дуги четвертой четверти  $\sin x$  возрастает от  $-1$  до 0. Это соответствует увиденному на графике поведению функции на промежутках

$$
[0,\frac{\pi}{2}), [\frac{\pi}{2},\pi), [\pi,\frac{3}{2}\pi), [\frac{3}{2}\pi,2\pi).
$$

6. Периодичность функции. Непосредственно из определения синуса числа вытекает периодичность функции  $y = \sin x$  с периодом  $2\pi$ .

7. Центральная симметричность графика функции. Ее мы наблюдаем при непрерывном вычерчивании графика. Будучи записанной математически, это свойство представляет собой равенство  $\sin x = -\sin(-x)$ , или  $\sin(-x) = -\sin x$ . Последняя запись называется нечетностью функции. Равенство легко увидеть на числовой окружности: точки  $x$  и  $-x$  на числовой окружности центрально симметричны. Они одинаково отстоят от оси абсцисс, но в противоположных направлениях.

### 10. Сравнение значений синусов и косинусов данных чисел

На рисунке 15 приведено сравнение значений синусов различных чисел. Построение (рис. 15).

1. Строим график функции  $y = \sin x$ .

2. Строим начало координат О и единичную точку  $E = (1,0)$ . Строим единичную окружность.

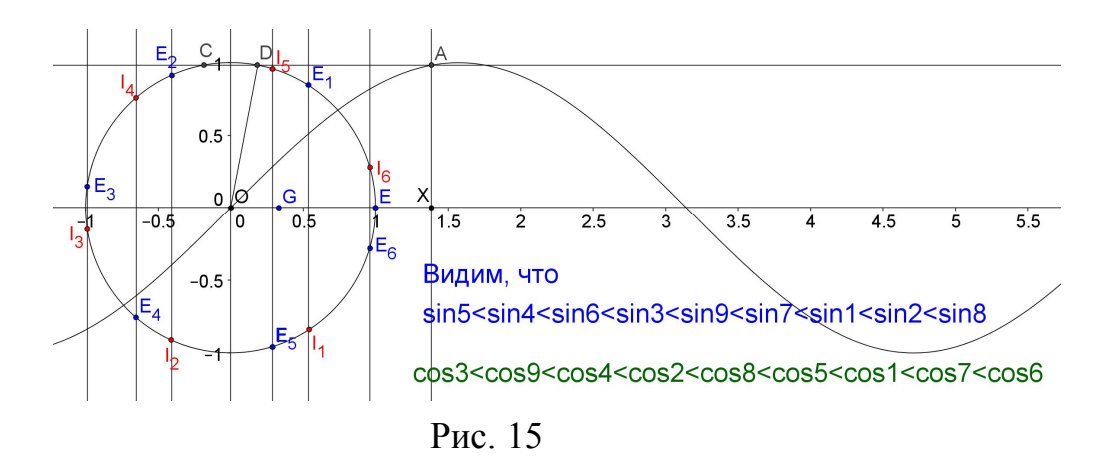

3. На оси абсцисс отмечаем точку X, проводим через нее вертикальную прямую и отмечаем точку А пересечения этой прямой с графиком функции.

4. Через точку A проводим горизонтальную прямую и отмечаем точку D пересечения этой прямой с единичной окружностью.

5. Проводим отрезок ОД. Построение закончено.

Чтобы построить число а на окружности, отмечаем его на оси абсцисс, а затем точку X совмещаем с точкой оси абсцисс, изображающей данное число а. Положение точки D на окружности дает изображение числа  $a$  на числовой окружности. Чтобы отметить это число, инструментом «Точка» ставим точку на единичной окружности, нажимаем клавишу «Перемещать» и перемещаем поставленную точку, совмещая ее с точкой  $D$ . Так на чертеже построены точки  $E_1, ..., E_6$ , изображающие числа 1,...,6, точки  $I_1, ..., I_6$ , изображающие числа

-1,...,-6, и точка D, изображающая число  $\frac{1}{2}$ .

Сравните числа cos1, cos(-1),  $\sin(\frac{\pi}{2} - 1)$ .

### **11. Таблица синусов**

Построение (рис. 16).

1. Воспользуемся живым рисунком 13. Для вычисления 6  $\sin \frac{\pi}{6}$  вводим

точку  $A=(\tilde{\phantom{a}},0)$ 6  $A = \left(\frac{\pi}{\epsilon}, 0\right)$ .

2. Точку *X* передвигаем в начало координат *O* и запускаем разовую анимацию. Точка *F* вычерчивает часть синусоиды и останавливается на

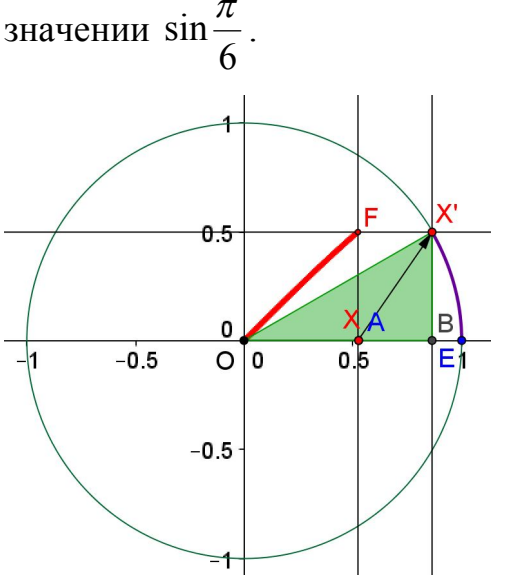

Рис. 16

рисунком 17.

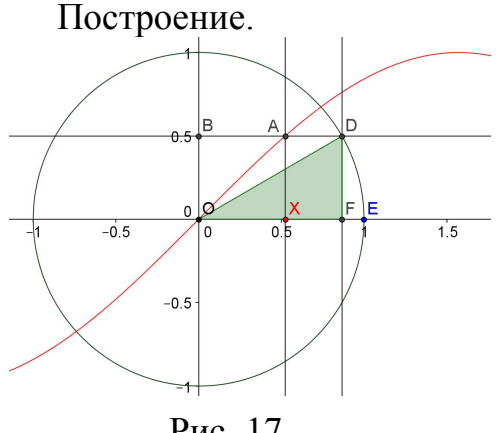

3. Рисуем прямоугольный треугольник  $X'OB$  и видим, что  $X'B = 0.5$ . Следовательно, 2 1 6  $\sin \frac{\pi}{6} = \frac{1}{2}$ . Для вычисления 3  $\sin \frac{\pi}{2}$  вводим точку

$$
A = \left(\frac{\pi}{3}, 0\right)
$$
 и пользуемся уже готовым

треугольником. В результате составляем таблицу значений синусов.

Для составления таблицы значений функции  $y = \sin x$  можно воспользоваться живым

1. Строим график функции  $y = \sin x$ (строкой ввода).

2. На оси абсцисс отмечаем точку *X* , проводим через нее вертикаль (прямую, параллельную оси ординат) и отмечаем точку *A* пересечения вертикали с графиком.

3. Через точку *A* проводим горизонталь и отмечаем точку *B* пересечения горизонтали с осью ординат и точку *D* пересечения ее с единичной окружностью.

Рис. 17

4. Строим прямоугольный треугольник *ODF* .

5. Для нахождения, скажем, 6  $\sin \frac{\pi}{6}$  строкой ввода строим точку 6  $X = \frac{\pi}{6}$ ...

### **12. Геометрическое умножение действительных чисел**

На экране компьютера в среде GeoGebra построим виртуальный инструмент (прибор) для умножения действительных чисел.

*Построение* (рис. 18).

1) Первый сомножитель отмечаем точкой  $A(0, a)$  оси ординат, а второй сомножитель отмечаем точкой  $B(b,0)$  оси абсцисс.

2) Отмечаем единичную точку  $E(1,0)$  оси абсцисс.

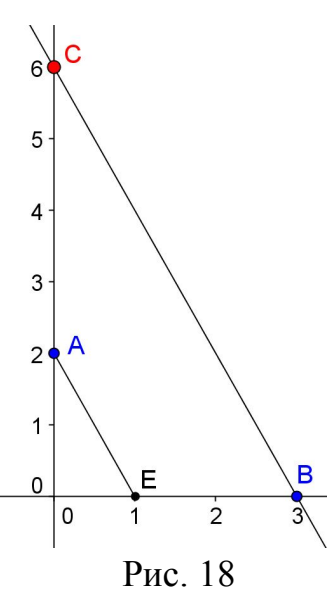

3) Точку А, изображающую первый сомножитель а, соединяем отрезком с единичной точкой Е оси абсцисс и через точку В, изображающую второй сомножитель, проводим прямую параллельно построенному отрезку. Отмечаем точку С пересечения построенной прямой с осью ординат. Ордината точки С есть произведение  $a \cdot b$ .

Построенный чертеж будем называть виртуальным инструментом для умножения действительных чисел. С его помощью на экране компьютера можно, перемещая поочередно точки  $A$  и  $B$  на отрицательные полуоси, демонстрировать «правила знаков»: произведение чисел с разными знаками отрицательно, а с одинаковыми положительно.

#### 13. Построение графика функции  $y = k \cdot \sin x$

1. Построим виртуальный прибор, который по графику данной функции  $y = f(x)$  вычерчивает график функции  $y = k \cdot f(x)$ ,  $k \ne 0$ . В качестве примера

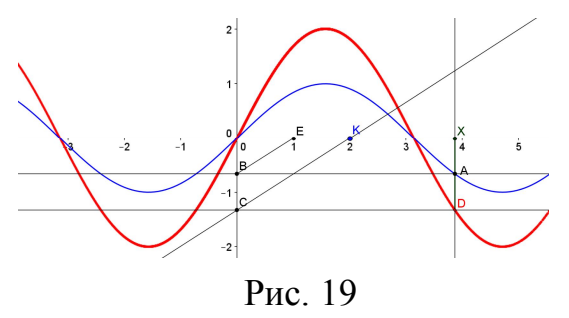

построим график функции  $y = k \cdot \sin x$ .

Построение (рис. 19).

1) Строим синусоиду  $y = \sin x$ .

2) На оси абсцисс отмечаем точку  $X$  и проводим через нее вертикальную прямую. Отмечаем точку А пересечения с графиком данной функции. Проектируем точку А на ось ординат и получаем точку В.

3) На оси абсцисс отмечаем точку  $K(k,0)$  и строим произведение  $y = k \cdot \sin x$ . Для этого на оси абсцисс отмечаем единичную точку  $E(1,0)$ , соединяем отрезком точки  $B$  и  $E$ , а затем через точку  $K$  проводим прямую параллельно отрезку  $BE$ . Отмечаем точку С пересечения построенной прямой с осью ординат.

4) Проектируем точку С на вертикальную прямую, проходящую через точку X, и получаем искомую точку  $D = (x, k \cdot \sin x)$ . Построение закончено.

Заставляем точку В оставлять след и задаем анимацию точки  $X$ . Наблюдаем как точка D вычерчивает график функции  $y = k \cdot \sin x$ . Первичную  $\phi$ ункцию  $y = \sin x$  можно заменить на другую, не изменяя построений. Поэтому построенный чертеж мы называем виртуальным прибором для вычерчивания графика функции  $y = k \cdot f(x)$ . Полезно поэкспериментировать, изменяя значение коэффициента  $k$  перемещением точки  $K(k,0)$ .

Замечаем, что  $\overrightarrow{XD} = k \cdot \overrightarrow{XA}$  для любой точки  $X(x,0)$ . Следовательно, график функции  $k \cdot f(x)$  получается из графика функции  $f(x)$  в результате преобразования, при котором всякая точка  $(x, y)$  графика  $f(x)$  преобразуется в точку  $(x,ky)$ . При  $k>1$  происходит растяжение графика функции  $f(x)$  от оси абсциес в  $k$  раз, при  $0 < k < 1$  сжатие графика функции  $f(x)$  к оси абсциес в  $\frac{1}{x}$ раз, а при  $k = -1$  получаем отражение от оси абсцисс. В GeoGebra нет инструмента, который осуществлял бы в общем случае преобразование умножения функции  $f(x)$  на число k. Но его можно создать. В GeoGebra есть инструмент (кнопка) для преобразования гомотетии. что гомотетией с центром в точке Т и коэффициентом Напомним.

преобразование гомотетии  $\boldsymbol{k}$ называется плоскости, при котором произвольная точка М преобразуется в точку М, так, что  $TM = k \cdot TM$ . Следовательно, преобразование умножения функции  $f(x)$  на число  $k$  можно реализовать, как преобразование гомотетии с коэффициентом  $k$  и центром гомотетии в точке  $X(x,0)$ , которая постоянно перемещается по оси абсцисс. Для этого нажимаем кнопку «Гомотетия относительно точки», кликнем на точку  $A$  (объект), кликнем на точку X (центр гомотетии) и во всплывающей таблице укажем коэффициент гомотетии  $k$ . В результате получим точку  $A'$ , которая совпадет с точкой  $D$  (проверьте!). Таким образом, построение точки D (пункты 3) и 4)) можно заменить указанным построением точки  $A'$ . Остается заставить точку  $A'$  оставлять след и задать анимацию точки X.

2. Построим виртуальный прибор, который по графику данной функции  $y = f(x)$  вычерчивает график функции  $y = f(kx)$ ,  $k \ne 0$ . В качестве примера построим график функции  $y = sin(kx)$ .

Построение (рис. 20).

1) Строим синусоиду  $y = sin(x)$ .

2) На оси абсцисс отмечаем точку X и проводим через нее вертикальную прямую.

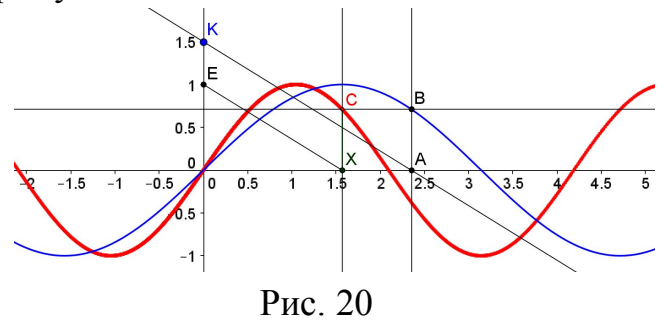

3) На оси ординат отмечаем точку  $K(0,k)$  и строим произведение  $kx$ . Для этого на оси ординат отмечаем единичную точку  $E(0,1)$ , соединяем отрезком точки  $X$  и  $E$ , а затем через точку К проводим прямую параллельно отрезку XE. Отмечаем точку А пересечения построенной

прямой с осью абсцисс.

4) Находим  $sin(kx)$ . Для этого через точку А проводим вертикальную прямую и отмечаем точку В пересечения этой прямой с графиком данной функции  $y = sin(x)$ .

5) Проектируем точку *В* на вертикальную прямую, проходящую через точку X, и получаем искомую точку  $B = (x, \sin(kx))$ . Построение закончено.

Заставляем точку  $B$  оставлять след и задаем анимацию точки  $X$ . Наблюлаем как точка  $\boldsymbol{B}$ вычерчивает график **функции**  $v = f(kx)$ . Первичную функцию  $y = sin(x)$  можно заменить на другую. Поэтому построенный чертеж МЫ называем виртуальным прибором ЛЛЯ вычерчивания графика функции  $f(kx)$ .

3. Построим виртуальный прибор для вычерчивания графика функции  $y = f(x) + b$  по графику данной функции  $y = f(x)$ . В качестве примера построим график функции  $y = sin(x) + b$ .

Построение (рис. 21).

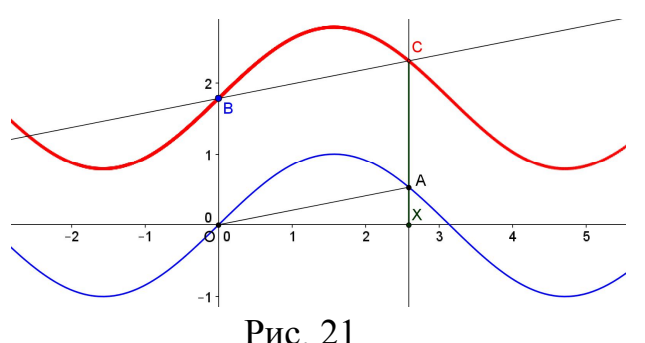

 $1)$ Строим график функции  $v = \sin(x)$ .

2) На оси ординат строим точку  $B(0,b)$ .

3) На оси абсшисс отмечаем точку  $X(x,0)$  $\overline{M}$ Проводим через Hee вертикальную прямую. Отмечаем точку пересечения  $A = (x, \sin(x))$ 

вертикальной прямой с графиком данной функции.

4) Строим искомую точку  $C = (x, \sin(x) + b)$ . Для этого отмечаем начало координат О (как точку пересечения осей координат), строим отрезок ОА и через точку В проводим прямую параллельно отрезку ОА. Отмечаем искомую точку С пересечения построенной прямой с вертикальной прямой, проходящей через точку  $X$ . Построение закончено.

Заставляем точку С оставлять след и задаем анимацию точки X. Полезно провести эксперименты, изменяя положение точки  $B$ , а также заменив функцию на новую.

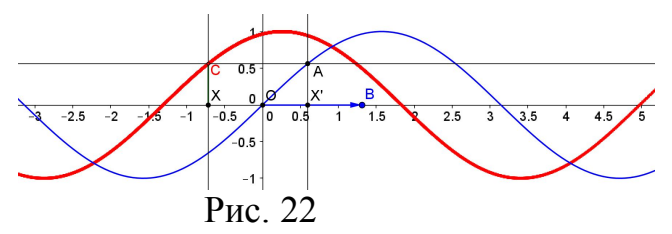

4. Построим виртуальный прибор для вычерчивания графика функции  $y = f(x + b)$ . В качестве исходной функции  $f(x)$  возьмем  $y = sin(x)$ . Построение (рис. 22).

1) Строим график функции  $y = sin(x)$ , начало координат O и точку  $B(b,0)$ .

2) На оси абсцисс отмечаем точку  $X(x,0)$  и проводим через нее вертикальную прямую.

3) Строим число  $x + b$ . Для этого отмечаем вектор ОВ и находим образ точки X при параллельном переносе на вектор  $OB$ , получаем точку  $X'(x+b,0)$ .

4) Через точку X' проводим вертикальную прямую и отмечаем точку  $C$ пересечения этой прямой с графиком данной функции. Получаем точку  $C(x+b, \sin(x+b))$ .

5) Проектируем точку С на вертикальную прямую, проходящую через точку X, и получаем искомую точку  $D(x, \sin(x+b))$ . Заставляем точку D оставлять след и задаем анимацию точки  $X$ .

Видим, что  $\overrightarrow{CD} = \overrightarrow{XY} = \overrightarrow{BO} = -\overrightarrow{OB}$ . Следовательно, график функции  $f(x + b)$ получается из графика данной функции  $f(x)$  при параллельном переносе на вектор  $-OB$ . Теперь можно поэкспериментировать с параметром b, передвигая точку  $B$ , а также заменяя функцию на новую. Прибор можно использовать при проверке периодичности функции. Например, положим  $b = 2\pi$ . С помощью прибора видим, что  $\sin x = \sin(x + 2\pi)$ .

14. График гармонического колебания  $y = c \sin(ax + b)$ , полученный преобразованиями синусоиды

Построение (рис. 23).

1. Строим синусоиду  $y = sin(x)$ .

2. Для параметров а, b, с строим ползунки и соответственно точки  $A = (0, a)$ ,  $B = (0,b)$ ,  $C = (c, 0)$ .

3. Строим текущую точку  $X = (x, 0)$  и произведение  $ax$ , получаем точку  $D = (ax, 0)$ . Строим вертикаль через точку D и отмечаем точку F пересечения

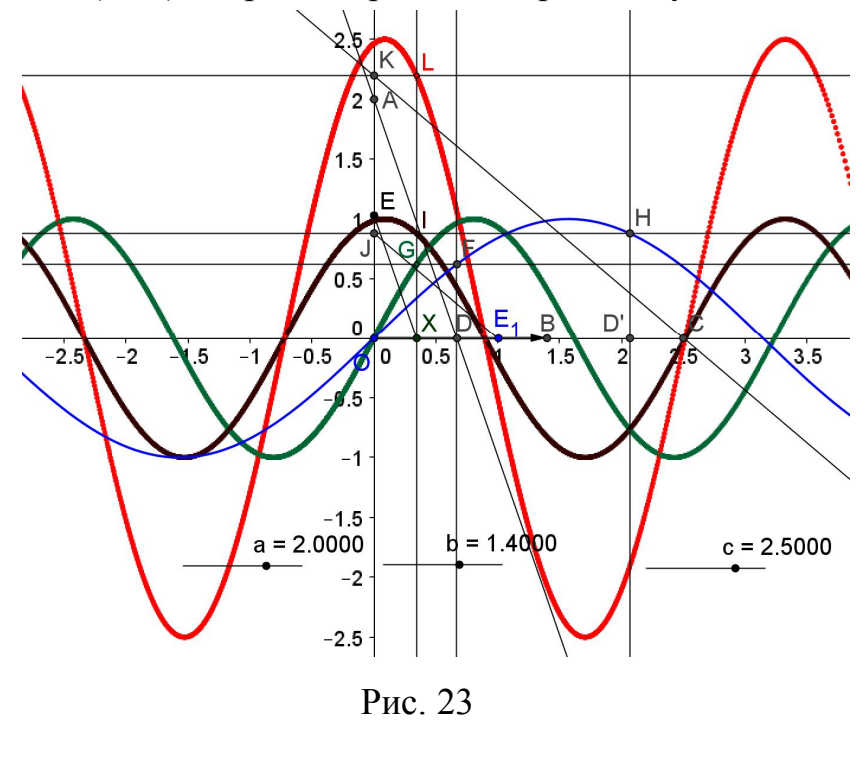

вертикали с синусоидой. Строим горизонталь через точку  $F$  и находим точку  $G = (x, \sin(ax))$ 

пересечения горизонтали с вертикалью, проходящей через точку  $X$ . При анимации точки  $X$  точка G, оставляя след, будет вычерчивать график функции  $y = \sin(ax)$ (зеленая линия).

4. Строим график функции  $y = \sin(ax + b)$ . Для этого сначала строим сумму  $ax + b$  (строим вектор  $\overrightarrow{OB}$  и точку

 $D(ax,0)$  переносим на вектор ОВ, получаем точку D'). Затем через точку D' проводим вертикаль и находим точку  $H$  пересечения вертикали с синусоидой. Через Н проводим горизонталь и отмечаем точки пересечения

 $I = (x, \sin(ax + b))$  и  $J = (0, \sin(ax + b))$ . При анимации точки *X* точка *I*, оставляя след, вычертит график функции  $y = sin(ax + b)$  (коричневая линия).

5. Строим график функции  $y = c \sin(ax + b)$ . Для этого умножаем *с* (точка *C*) на  $sin(ax + b)$  (точка *J*). В результате умножения получаем точку *K*. Проводим через нее горизонталь и отмечаем точку *L* пересечения горизонтали с вертикалью, проходящей через точку *X* . При анимации точки *X* точка *L* , оставляя след, вычертит искомый график функции  $y = c \cdot \sin(ax + b)$  (красная линия).

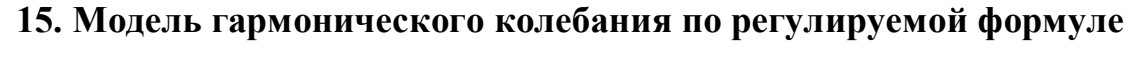

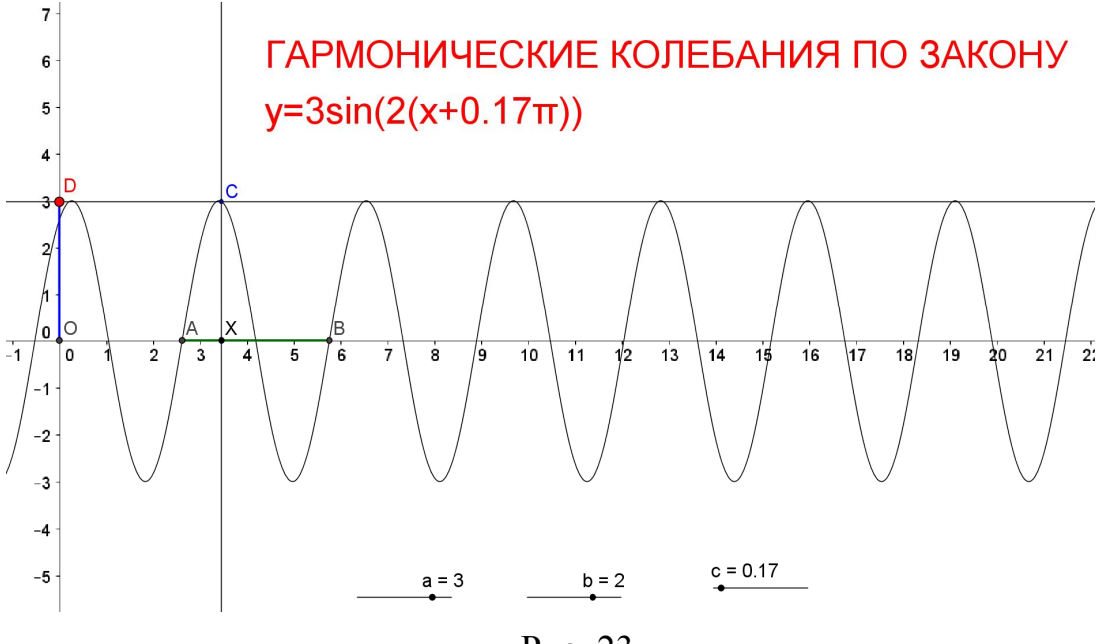

Рис. 23

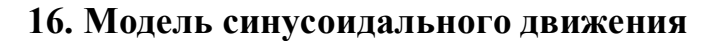

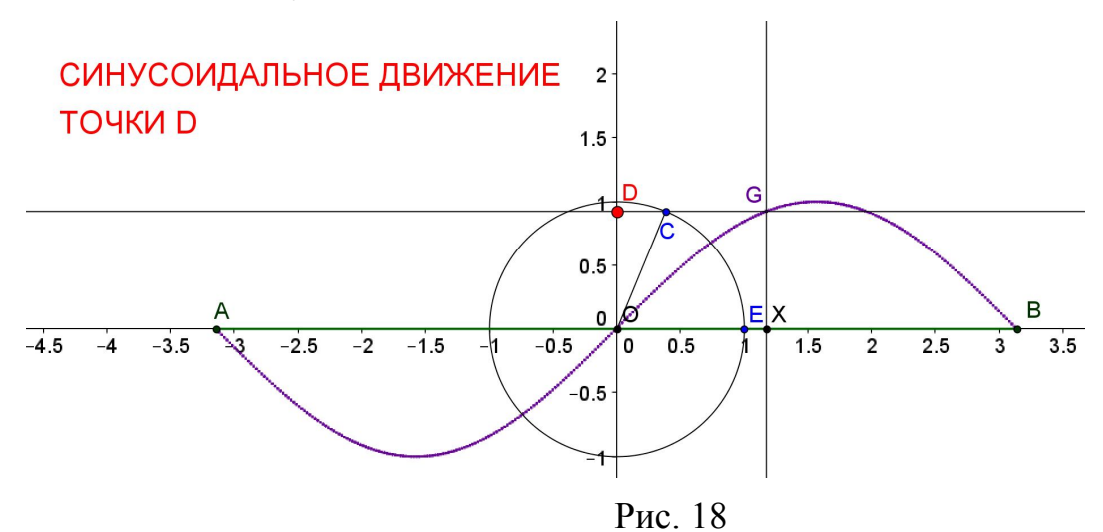

Целесообразно на живом чертеже (рис. 18) спрятать все линии построения, кроме точки *D* и отрезка *AB*, а затем включить анимацию.

Функция y=cosx 63.84  $7.5$  $-0.5$  $\overline{2.5}$  $3.5$  $6.5$  $-0.5$ Рис. 19

**17. График функции**  $y = cos x$ 

Откройте гиперссылку и на живом рисунке кликните правой кнопкой на Полотно, выберите «Шаги построения», «Проиграть». Рассмотрите и поймите последовательность построений.

### **18. График функции**  $y = tgx$

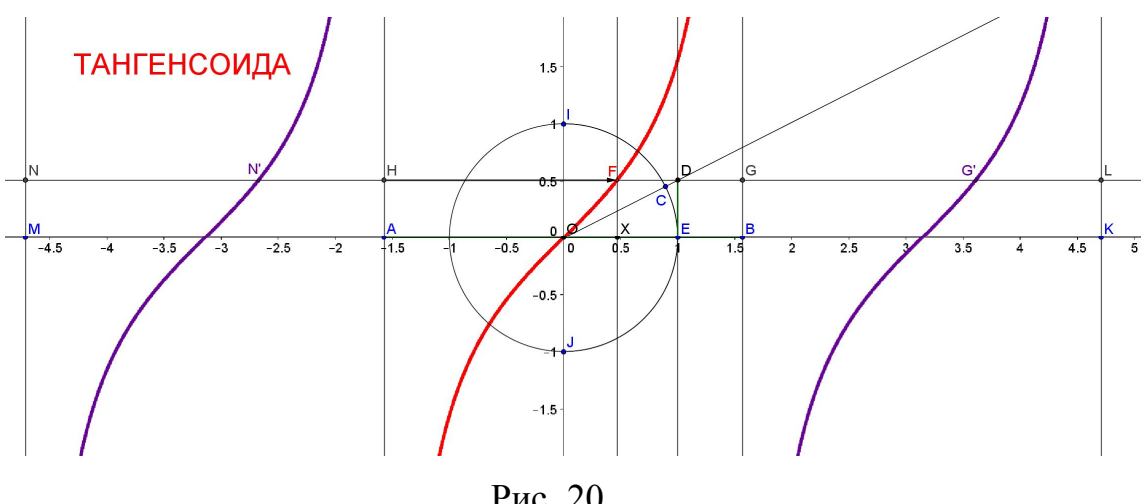

Рис. 20

Рассмотрите самостоятельно шаги построения (рис. 21).

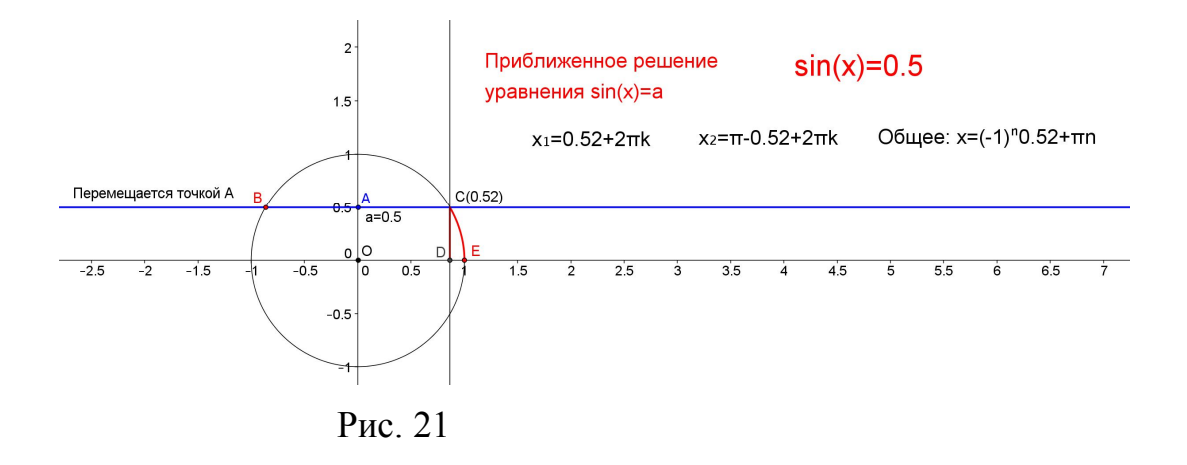

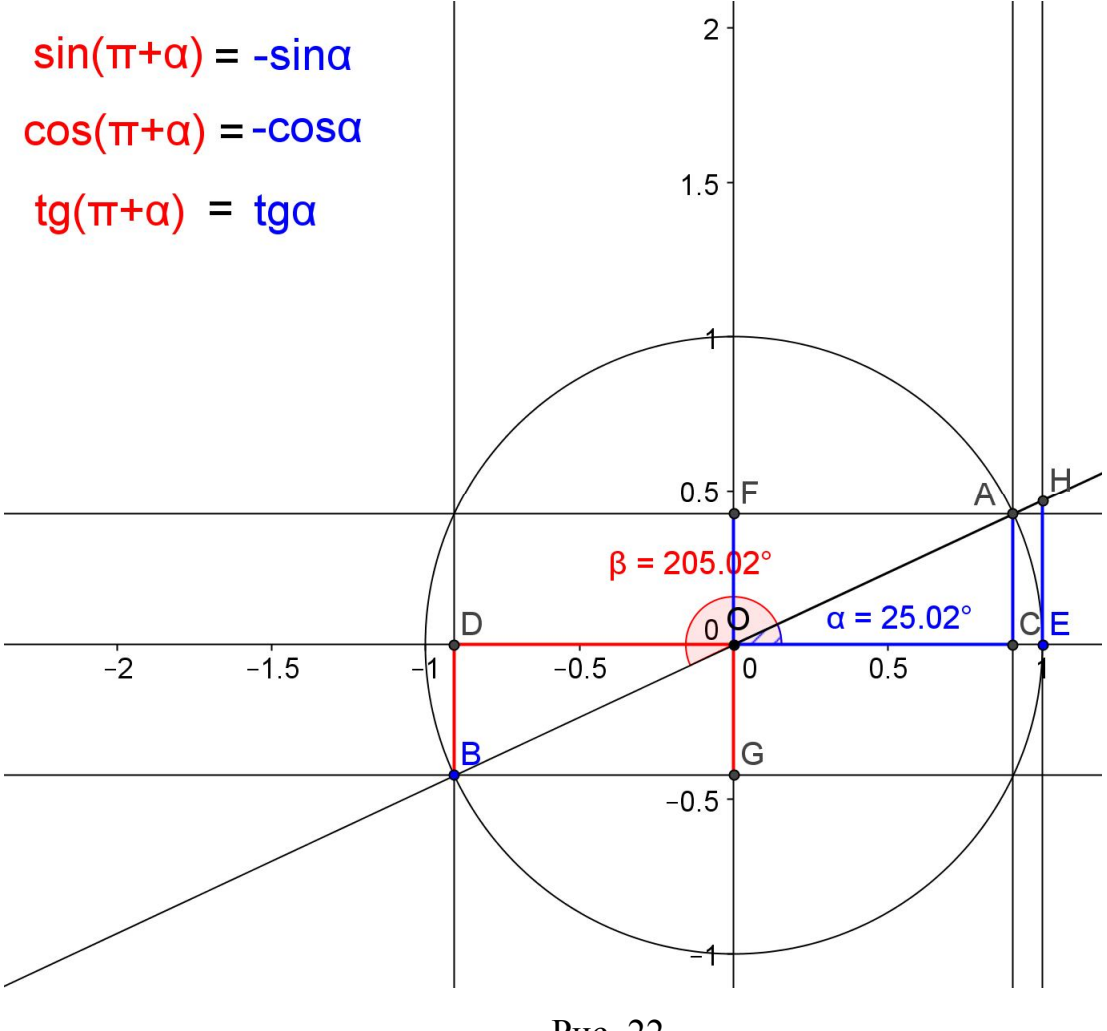

Рис. 22

### **19. Синус и косинус суммы**

Предварительно нужно рассмотреть разложение вектора по единичному базису:  $OA = \cos \alpha \vec{i} + \sin \alpha \vec{j}$  $\frac{1}{2}$   $\cdots$   $\frac{1}{2}$  $=\cos \alpha \vec{i} + \sin \alpha \vec{j}$ .

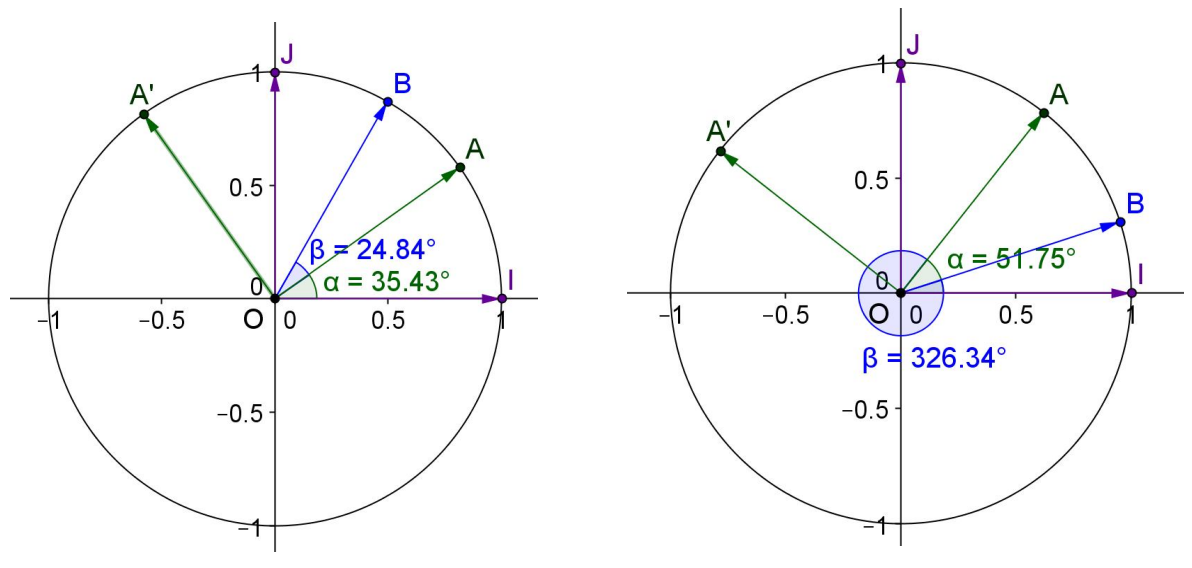

Рис. 23

Построение (рис. 23).

1. Строим точки  $O = (0,0)$ ,  $I = (1,0)$ ,  $J = (0,1)$  и единичную окружность.

2. На единичной окружности строим точки А и В, векторы  $\overrightarrow{OI}$ ,  $\overrightarrow{OI}$ ,  $\overrightarrow{OA}$  и  $\overrightarrow{OB}$  и отмечаем углы  $\alpha = \angle IOA$ ,  $\beta = \angle AOB$  против часовой стрелки.

3. Вектор  $\overrightarrow{OA}$  поворачиваем на угол 90° против часовой стрелки и получаем вектор  $\overrightarrow{OA}$ .

Построение закончено. Изменяя положение точек А и В, замечаем, что принципиально картина не изменяется: упорядоченные пары векторов  $(\vec{i}, \vec{j})$  и  $(\overrightarrow{OA}, \overrightarrow{OA}')$  остаются базисами.

Теорема. Для любых чисел  $\alpha$  и  $\beta$  имеют место формулы  $\sin(\alpha + \beta) = \sin \alpha \cos \beta + \cos \alpha \sin \beta$ ,  $\cos(\alpha + \beta) = \cos\alpha \cos\beta - \sin\alpha \sin\beta$ .

Доказательство. Обозначим  $\vec{i} = \overrightarrow{OI}$ ,  $\vec{j} = \overrightarrow{OI}$ . Разложим векторы  $\overrightarrow{OA}$  и  $\overrightarrow{OB}$  по базису  $(\vec{i}, \vec{j})$ :  $\overrightarrow{OA} = \cos\alpha \vec{i} + \sin\alpha \vec{j}$ ,  $\overrightarrow{OB} = \cos(\alpha + \beta) \vec{i} + \sin(\alpha + \beta) \vec{j}$ . Теперь разложим вектор  $\overrightarrow{OB}$  по базису  $(\overrightarrow{OA}, \overrightarrow{OA})$ :  $\overrightarrow{OB} = \cos \beta \overrightarrow{OA} + \sin \beta \overrightarrow{OA}$ . Чтобы получить отсюда разложение вектора  $\overrightarrow{OB}$  по базису  $(\overrightarrow{i}, \overrightarrow{j})$ , запишем разложение по этому базису вектора  $\overrightarrow{OA}'$ . Имеем:  $\overrightarrow{OA'} = \cos(\alpha + \frac{\pi}{2}) \overrightarrow{i} + \sin(\alpha + \frac{\pi}{2}) \overrightarrow{j} =$  $=-\sin \alpha \vec{i} + \cos \alpha \vec{j}$ .  $\overrightarrow{OB} = \cos B \overrightarrow{OA} + \sin B \overrightarrow{OA'} =$ Следовательно. =  $\cos \beta$   $(\cos \alpha \vec{i} + \sin \alpha \vec{j}) + \sin \beta$   $(-\sin \alpha \vec{i} + \cos \alpha \vec{j}) =$ 

 $= (\cos \beta \cos \alpha - \sin \beta \sin \alpha)\vec{i} + (\cos \beta \sin \alpha + \sin \beta \cos \alpha)\vec{j}$ . Вспомним. **что**  $\overrightarrow{OB} = \cos(\alpha + \beta)\overrightarrow{i} + \sin(\alpha + \beta)\overrightarrow{j}$ . Из однозначности разложения вектора по базису вытекают доказываемые формулы. Теорема доказана.

#### **20. Проверка формулы синуса суммы двух углов**

Построение (24).

1. Строим начало координат *O*, единичную точку  $E = (1,0)$  и единичную окружность.

2. На единичной окружности отмечаем точки *A* и *B* и проводим радиусы *OA* и *OB*. Они отмечают углы соответственно  $\alpha$  и  $\beta$ .

3. Проектируем точки *A* и *B* на оси координат и получаем  $\sin \alpha$ ,  $\cos \alpha$ ,  $\sin \beta$ ,  $\cos \beta$ .

4. Находим  $\sin \alpha \cdot \cos \beta + \cos \alpha \cdot \sin \beta$  и получаем точку M'.

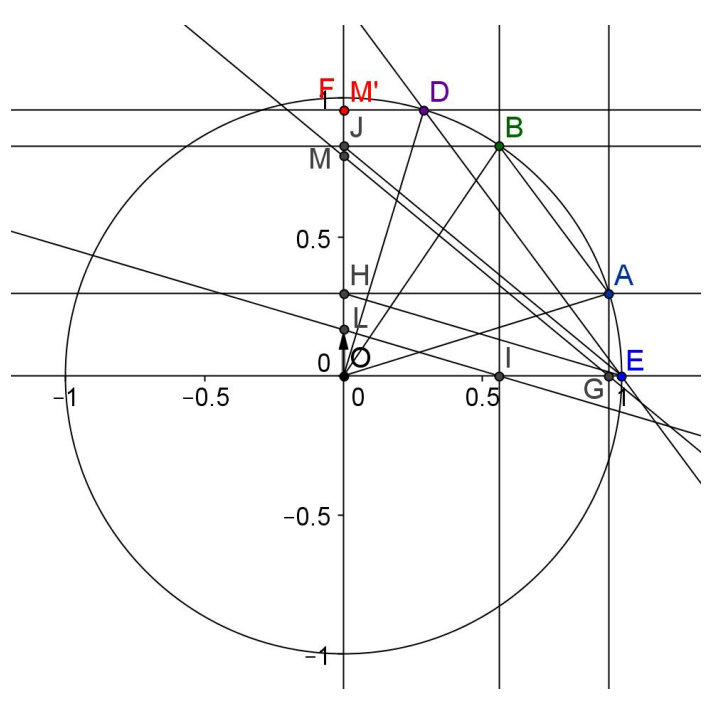

Рис. 24

5. Строим сумму углов  $\alpha + \beta$  и получаем точку *D* . Проводим радиус *OD* и точкой *F* отмечаем  $sin(\alpha + \beta)$ . Замечаем, что точки *M* и *F* совпали. Это говорит о том, что  $\sin(\alpha + \beta) = \sin \alpha \cdot \cos \beta + \cos \alpha \cdot \sin \beta$ 

Задаем анимацию точек *A* и *B* с разными параметрами анимации и наблюдаем, что при любом положении точек *A* и *B* точка *M* совпадает с точкой *F* . Это убеждает нас в истинности формулы синуса суммы двух углов.

### **21. Формулы приведения**

На рисунке 22 длина зеленой дуги *EA* равна *t* , длина сиреневой дуги *AB*

.

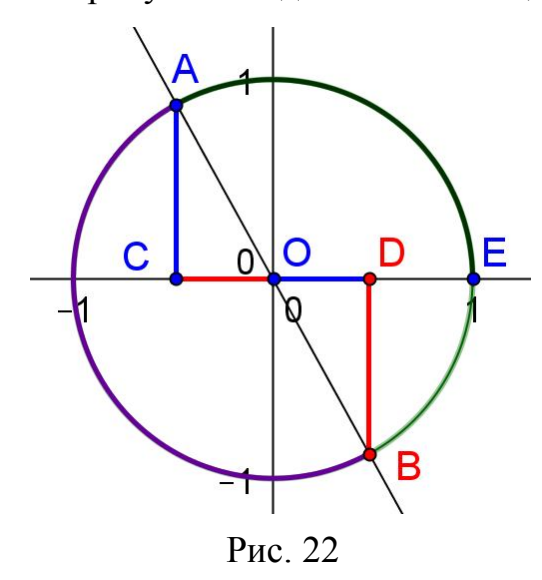

равна  $\pi$ . При анимации точки  $A$  в каждый момент наблюдаем равные треугольники *OAC* и *OBD*, откуда с учетом знаков получаем формулы  $\sin(t + \pi) = -\sin t$ ,  $\cos(t + \pi) = -\cos t$  для любого действительного числа *t* . Заменяя в этих формулах *t* на  $t - \pi$ , получаем формулы  $\sin(t - \pi) = -\sin t$ ,  $\cos(t - \pi) = -\cos t$ .

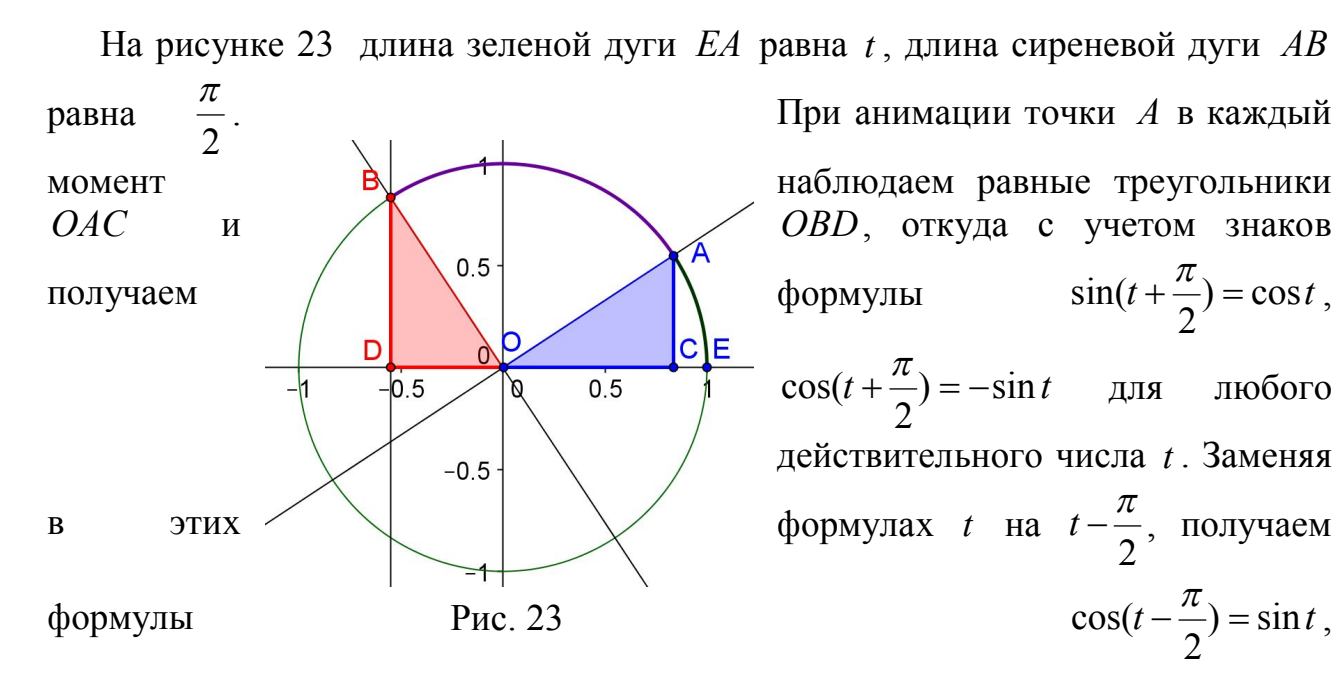

 $(t-\frac{\pi}{2}) = -\cos t$ 2  $\sin(t - \frac{\pi}{2}) = -\cos t$ .

### **22. Простейшие тригонометрические уравнения**

**1. Уравнение**  $y = \sin x = a$  $1.5$ Уравнение sinx=а при а=0.5  $sinx=0.5$  $\overline{\text{O}}$ твет: x=29.9°+n·360°, x=180°-29.9°+n·360° N  $0.5$  $\beta = 150.1$  $\alpha$  = 29.9° Ė ó  $-0.5$  $\overline{O}$ <sub>0</sub>  $0.5$  $1.5$  $\overline{2}$  $\overline{25}$  $\overline{3}$  $\overline{35}$  $a = 0.5$  $-0.5$ Рис. 23

Построение (рис. 23).

#### **2. Уравнение**  $y = cos x = a$

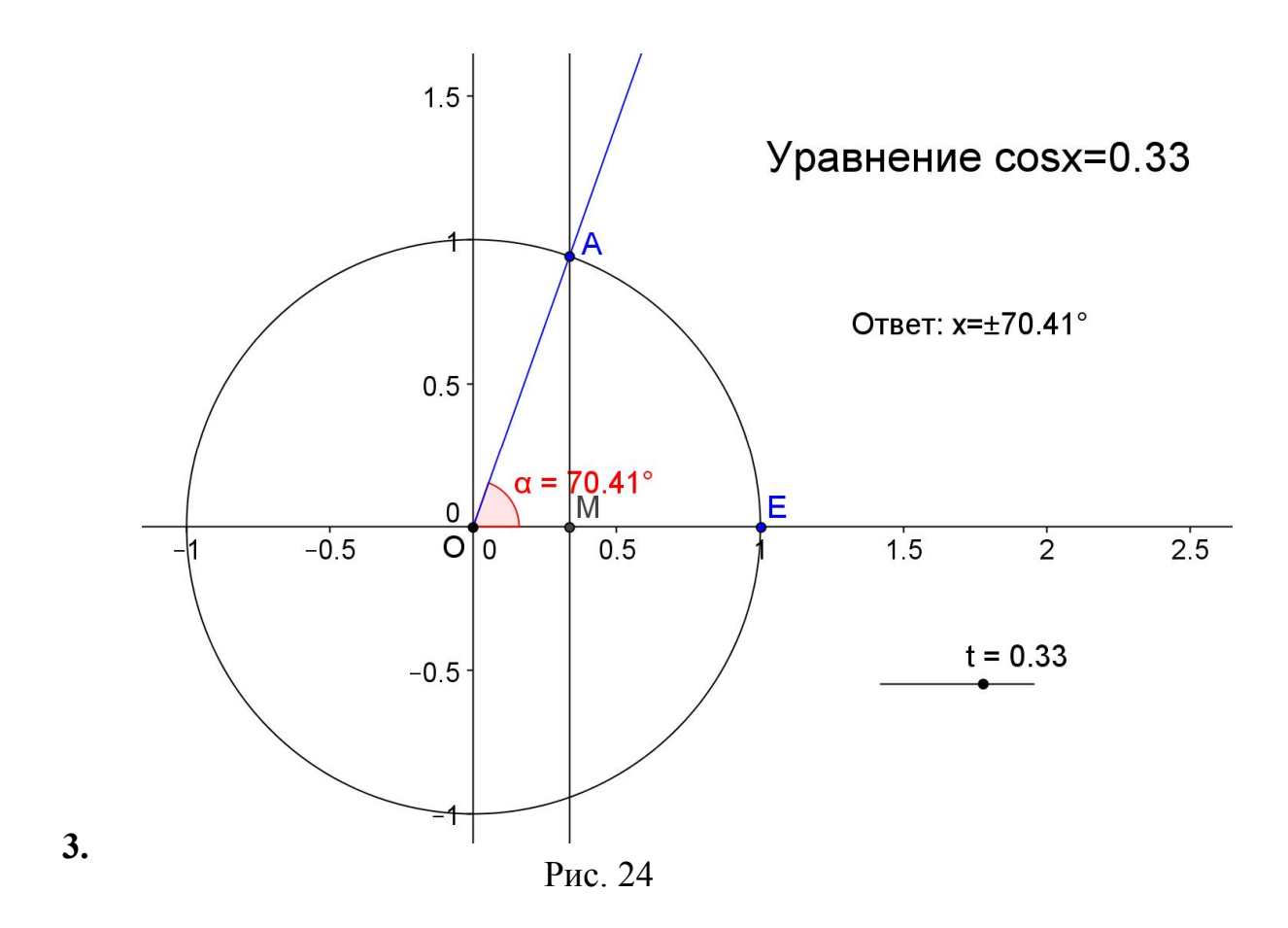

**Уравнение**  $y = tgx = a$  (рис. 25).

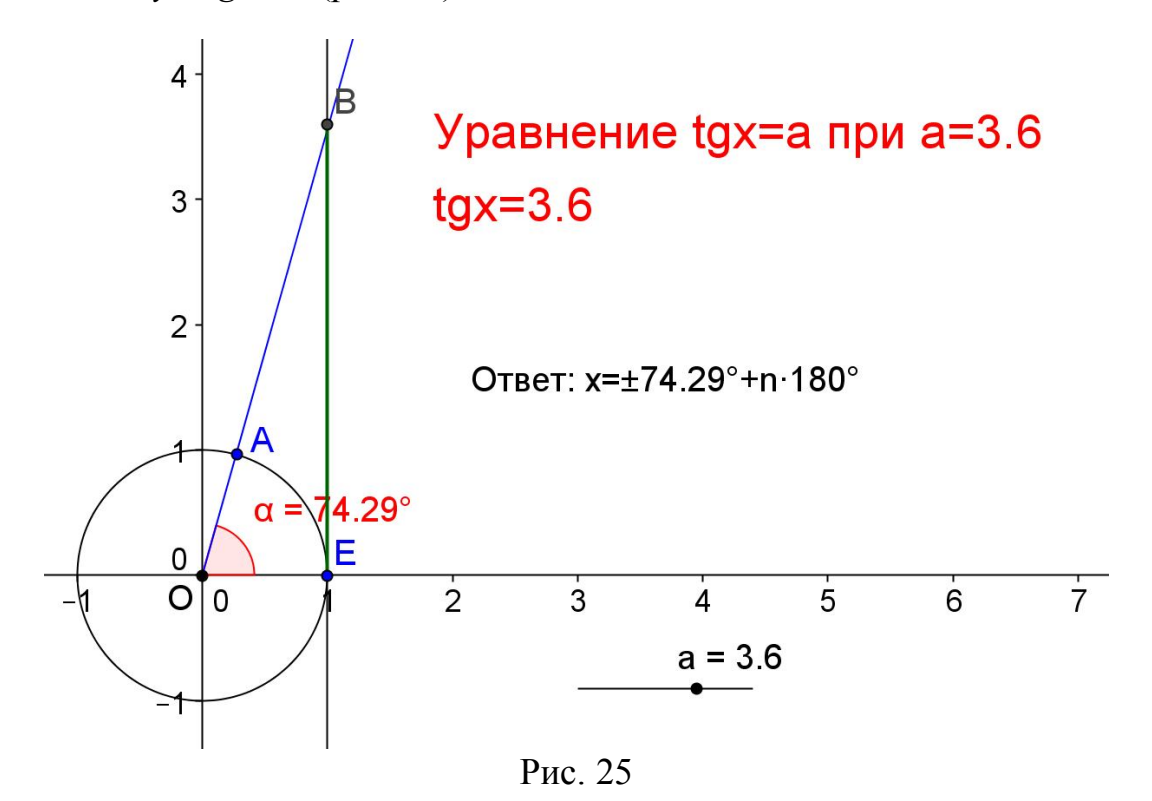

# **Глава 2. Материалы для уроков по апробации**

# **ҚОСЫМШАЛАР**

# **Тригонометриялық теңдеулерді шешу**

Қарапайым тригонометриялық теңдеулерді шешу формулалары

1) sin *x a x* ( 1) arcsin *a n*; *n <sup>n</sup> <sup>z</sup>* (1) 2) cos *x a <sup>a</sup>* <sup>1</sup> *<sup>x</sup>* arccos*<sup>a</sup>* <sup>2</sup>*n*; *<sup>n</sup> <sup>z</sup>* (2) 3) *tgx <sup>a</sup>* ; *x arctga n*; *<sup>n</sup> <sup>z</sup>* (3) 4) *ctgx a*; *<sup>x</sup> arcctga n*; *<sup>n</sup> <sup>z</sup>* (4) Дербес жағдайлары 1) sin *<sup>x</sup>* 1; 2 ; 2 *x n n z* 2) sin *<sup>x</sup>* 1; 2 ; 2 *x n n z* 3) sin *<sup>x</sup>* 0; *<sup>x</sup> n*; *<sup>n</sup> <sup>z</sup>* 4) cos *<sup>x</sup>* <sup>1</sup> *<sup>x</sup>* <sup>2</sup>*n*; *<sup>n</sup> <sup>z</sup>* 5) cos *<sup>x</sup>* <sup>1</sup> *<sup>x</sup>* <sup>2</sup>*n*; *<sup>n</sup> <sup>z</sup>* 6) cos *x* 0 ; 2 *x n n z* 7) *tgx* <sup>1</sup> ; 4 *x n n z* 8) *tgx* <sup>0</sup> *<sup>x</sup> n*; *<sup>n</sup> <sup>z</sup>* 9) *tgx* <sup>1</sup> ; 4 *x n n z* 10) *ctgx* <sup>1</sup> ; 4 3 *x n n z* 11) *ctgx* <sup>1</sup> ; 4 *x n n z* 12) *ctgx* <sup>0</sup> ; 2 *x n n z* 1.Теңдеулерді шешіңіз. 2 3 ) 6 cos( *x шешуі:* (2) формула бойынша 2 ; 2 3 arccos 6 *x n n z* 2 ; 6 6 *x n n z* 2. 0 1 cos sin *x* теңдеуінің 0 0 90 *x* 270 интервалындағы шешімдерін *x*

табыңыз.

 $ueuyi: 1 - \cos x \neq 0$  және  $\sin x = 0$   $x = 2\pi n$ ; жалпы шешімінен II ширектегі шешімі  $x = 180^\circ$ 

3.  $1 = 0$ 2  $2\cos\frac{\pi}{2}+1=$ *x* теңдеуінің  $0^\circ < x < 360^\circ$  аралықтағы шешімін табыңыз.

$$
2\cos\frac{x}{2} = -1 \cos\frac{x}{2} = -\frac{1}{2} \qquad \frac{x}{2} = \pm \arccos(-\frac{1}{2}) + 2\pi n; \qquad n \in \mathbb{Z}
$$

$$
\frac{x}{2} = \pm \frac{2\pi}{3} + 2\pi n; \qquad n \in \mathbb{Z}
$$

$$
0 < x < 360^{\circ} \text{ apanbifbihjaffi miemini} \qquad x = \frac{4\pi}{3} = 240^{\circ}
$$

4. Теңдеуді шешіңіз: cos*x*+cos2*x*=0

 $\emph{ueuvi: } \; \cos 2x {=} 2 \cos^2\!+1}$  теңдігін қолданып берілген теңдеуді былай жазып квадрат теңдеуге келтіріп, шешеміз:  $cosx+2cos^2x-1=0$ 

2 $\cos^2 x + \cos x - 1 = 0$   $\cos x = y$  болсын 2y<sup>2</sup>-y-1=0; Д=1+8=9>0; у= 4  $1 \pm 3$  $y=$ ; 2  $-\frac{1}{2}$  $y_2=1$ 

1) 
$$
\cos x = \frac{-1}{2}; \quad x = \arccos(-\frac{1}{2}) + 2^{\pi k}; \quad k \in \mathbb{Z}
$$
  
2) 
$$
\cos x = 1 \qquad x = 2^{\pi n}; \quad n \in \mathbb{Z}
$$

5. Теңдеудішешіңіз: 2sinx cosx-cos<sup>2</sup>x=sin<sup>2</sup>x

*шешуі:* Берілгентеңдеудібылайшажазып:  $\sin^2$ x-2 sinx  $\cos x + \cos^2 x = 0$ 

қысқаша көбейту формуласы бойынша жіктейік  $(sinx\text{-}cosx)^2=0 \Rightarrow \text{sin}x\text{-}cosx=0$ және cosx≠0 деп есептеп теідеудің екі бөлігін де cosx-ке бөлеміз. Сонда *P*

$$
tgx=1 \Rightarrow x=\overline{4}+\pi n;\; n\epsilon\mathcal{Z}
$$

*шешуі:* 

6.Теңдеуді шешіңіз: sin3x+sinx=0

$$
\lambda + \sin \beta = 2 \sin \frac{\lambda + \beta}{2} \cos \frac{\lambda - \beta}{2}
$$
 формуласын қолданып былайша  
2 s in 2x cos x = 0

 $\sin x \neq 0$ 

 $x$ азамыз. 2

1) 
$$
\sin 2x = 0
$$
  $2x = 2\pi n$   $x = \frac{\pi n}{2}$ ;  $n \in \mathbb{Z}$ 

2) 
$$
\cos x = 0 \frac{x = \frac{\pi}{2} + 2\pi n}{1 - \cos 2x}
$$

$$
\frac{1-\cos 2x}{\sin x} = 2
$$

7. Теңдеуді шешіңіз: sin *x*

$$
\frac{2\sin^2 x}{\sin x} = 2 \Rightarrow 2\sin^2 x = 2\sin x
$$

 $ueuyi:$ <sup>1</sup> — $\cos 2x = 2\sin^2 x$  теңдігі бойынша  $2\sin^2 x - 2\sin x = 0 \Rightarrow 2\sin x (\sin x - 1) = 0$  sin  $x \neq 0$  болғандықтан

- 
- $\sin x 1 = 0$   $\sin x = 1 \frac{x \frac{\pi}{2} + 2\pi n}{2}$ ; 2  $x = \frac{\pi}{2} + 2\pi n$  $n \in \mathbb{Z}$

жауабы:  $(4n + 1)$ 2  $\frac{\pi}{2}(4n +$  $n \in \mathbb{Z}$ 8. Теңдеуді шешіңіз:  $tg^2x = tgx$ *uleulyi*:  $tgx(tgx-1) = 0$   $1$   $tgx = 0$ ;  $x = \pi n$   $n \in \mathbb{Z}$   $2$   $tgx = 1$   $x = \frac{n}{4} + \pi n$ ; 4  $x = \frac{\pi}{4} + \pi n$  $n \in \mathbb{Z}$ жауабы:  $\pi n; \frac{\pi}{4}(4n+1)$ 4  $\frac{\pi}{4}(4n +$  $n \in \mathbb{Z}$ 9. Теңдеуді шешіңіз. 4 1 3  $\cos^2 \frac{x}{2} =$  $\Rightarrow$  3 2 1 3  $\cos\frac{x}{2} = \pm$  $\Rightarrow$  $\frac{x}{2} = \pm \arccos \frac{1}{2} + 2\pi n$ 2  $\arccos \frac{1}{2}$ 3  $= \pm \arccos \frac{1}{2} +$  $n \in \mathbb{Z}$  $\frac{x}{2} = \pm \frac{\pi}{2} + 2\pi n$ 3 3  $=\pm\frac{\pi}{2}+$  $n \in \mathbb{Z}$   $x = \pm \pi + 6\pi n$   $n \in \mathbb{Z}$  **Hemece**  $x = \pi (6n \pm 1); n \in \mathbb{Z}$ 10. Теңдеуді шешіңіз:  $\sin x(\cos 3x - 3) = 0$ *шешуі:* 1)  $\sin x = 0$   $\overline{x} = \pi n$ ;  $n \in \mathbb{Z}$  2)  $\cos 3x - 3 = 0$   $\cos 3x \neq 3$ Себебі  $-1$  ≤  $\cos 3x$  ≤ 1 болу керек. жауабы:  $x = \pi n$   $n \in \mathbb{Z}$ 11. Теңдеуді шешіңіз: 0 2  $\sin \frac{3}{2}$ 2 sin 2  $2\sin\frac{3x}{2}\sin\frac{x}{2} - \sin\frac{3x}{2} =$ *шешуі:* 2  $\sin \frac{3x}{2}$ өрнегінің ортақ көбейткіш ретінде жақша алдына шығарып, берілген теңдеуді былай жіктейік:  $1) = 0$ 2 (2sin 2 3  $\sin \frac{3\pi}{2} (2 \sin \frac{\pi}{2} - 1) =$  $\frac{x}{2}$   $\frac{x}{2}$ 1)  $\boldsymbol{0}$ 2  $\sin \frac{3x}{2} = 0 \frac{3x}{2} = \pi n;$ 2  $\frac{3x}{2} = \pi n$ ;  $x = \frac{2\pi n}{3}$ ; 3  $x=\frac{2\pi n}{2}$ π  $n \in \mathbb{Z}$ 2) 1 2  $2 \sin \frac{x}{2} = 1 \sin \frac{x}{2} = \frac{1}{2};$ 2 1 2  $\sin \frac{x}{2} = \frac{1}{2}; \frac{x}{2} = (-1)^k \frac{\pi}{2} + \pi K;$ 6  $(-1)$ 2  $\frac{x}{2} = (-1)^K \frac{\pi}{6} + \pi K$  $K \in \mathbb{Z}$  $2\pi K;$ 3  $x = (-1)^K \frac{\pi}{2} + 2\pi K$  $K \in \mathbb{Z}$ жауабы: ;<br>; 3  $\frac{2}{3}$ *m*  $n \in \mathbb{Z}$  $2\pi K;$ 3  $(-1)^K \frac{\pi}{2} + 2\pi K$  $K \in \mathbb{Z}$ 12. Теңдеуді шешіңіз: 2 cos 2  $\sin x + \sin y = 2\sin \frac{x+y}{2}\cos \frac{x-y}{2}$ 2 2  $\cos \frac{x-2}{2}$ 2  $2\sin\frac{x+2x}{2}\cos\frac{x-2x}{2} =$ 2 cos 2  $\sin \frac{3x}{2} \cos \frac{x}{2}$ 13. Теңдеуді шешіңіз:  $(2) = 0$ 2  $1)(sin$ 2  $(\cos \frac{x}{2} + 1)(\sin^2 \frac{x}{2} + 2) =$ *шешуі:*  $2 \neq 0$ 2  $\sin^2 \frac{x}{2} + 2 \neq$  болғандықтан  $1 = 0$ 2  $\cos \frac{x}{2} + 1 = 0 \cos \frac{x}{2} = -1$ 2  $\cos \frac{x}{2} = 2\pi n$ ; 2  $\frac{x}{2} = \pi + 2\pi n;$   $n \in \mathbb{Z}$   $x = 2\pi + 4\pi n;$   $n \in \mathbb{Z}$  Hemece  $x = 2\pi (2n + 1);$   $n \in \mathbb{Z}$ жауабы:  $2\pi (1 + 2n) n \in z$ 14. Теңдеуді шешіңіз:  $(tgx-1)(2\sin^2 x + 3) = 0$ 

 $ueuy\ni$ :  $2\sin^2 x + 3 \neq 0 \Rightarrow \text{tgx}-1=0 \Rightarrow \text{tgx} = 1 \stackrel{x}{\rightarrow} +\pi k$ ; 4  $x = \frac{\pi}{4} + \pi k$  $k \in \mathbb{Z}$ жауабы: ; 4  $\frac{\pi}{4} + \pi k$  $k \in \mathbb{Z}$ 15. Теңдеуді шешіңіз: *x*  $x \times 3x$  $0,5 \sin$ 2 3 \*cos 2  $\sin \frac{\pi}{2}$  \*  $\cos \frac{5\pi}{2}$  = *шешуі:*  $[\sin(\lambda + \beta) + \sin(\lambda - \beta)]$ 2 1  $\sin \lambda * \cos \lambda = \frac{1}{2} [\sin(\lambda + \beta) + \sin(\lambda - \beta)]$  формуласын қолданып теңдеудің сол жағын былайша түрлендірейік  $x - \sin x = -\frac{1}{2}\sin x$ 2  $(\sin 2x - \sin x) = -\frac{1}{2}$ 2  $\frac{1}{2}(\sin 2x - \sin x) = -\frac{1}{2}\sin x \sin 2x - \sin x + \sin x = 0 \implies \sin 2x = 0; 2x = \pi n; x = \frac{\pi n}{2};$ 2  $x = \frac{\pi n}{2}$  $n \in \mathbb{Z}$ жауабы: ; 2 *n*  $n \in \mathbb{Z}$ 16. Теңдеуді шешіңіз: 0,5 1 1 2 2  $=$  $\ddot{}$  $\overline{a}$ *tg x tg x шешуі:* Ортақ бөлімге келтіреміз. 2 1 1 1 2 2  $=$  $\ddag$  $\overline{\phantom{0}}$  $tg^2x$  $tg^2x$  $\Rightarrow$  2 - 2tg<sup>2</sup>x = 1 + tg<sup>2</sup>x 3tg<sup>2</sup>x = 1;<sup>tg</sup><sup>x</sup> =  $\frac{1}{3}$  $tg^2 x = \frac{1}{2}$  $\Rightarrow$  3  $tgx = \pm \frac{\sqrt{3}}{2}$  $\Rightarrow$ ; 6  $x = \pm \frac{\pi}{6} + \pi n$  $n \in \mathbb{Z}$ жауабы:  $(6\pi \pm 1)$ 6  $\frac{\pi}{4}(6\pi \pm$  $n \in \mathbb{Z}$ 17. Теңдеуді шешіңіз:  $\sin x + \sin 3x = 2\sin 2x$ *шешуі:* Теңдеудің сол жағындағы қосындыны көбейтіндіге түрлендіреміз:  $2\sin 2x \cos x - 2\sin 2x = 0 \rightarrow 2\sin 2x(\cos x - 1) = 0$ 1)  $\sin 2x = 0 \Rightarrow 2x = \pi n; n \in \mathbb{Z}^{\infty} \Rightarrow n;$ 2  $x = \frac{\pi}{2}n$  $n \in \mathbb{Z}$  $2) \cos x - 1 = 0 \Rightarrow \cos x = 1 \Rightarrow x = 2\pi K$ ;  $k \in \mathbb{Z}$ жауабы: ; 2  $\frac{\pi}{2}n$  $k \in \mathbb{Z}$   $2^{\pi k}$ ;  $k \in \mathbb{Z}$ 18. Теңдеуді шешіңіз:  $\sin 3x - \sin x = 2 \cos 2x$ *шешуі:*  $2 \sin x \cos 2x - 2 \cos 2x = 0 \implies 2 \cos 2x (\sin x - 1) = 0$ 1)  $\cos 2x = 0$ ;  $2x = \frac{\pi}{2} + \pi n$ ; 2  $2x = \frac{\pi}{2} + \pi n$  $n \in \mathbb{Z}$ ; 4 2  $x = \frac{\pi}{4} + \frac{\pi n}{2}$  $n \in \mathbb{Z}$ 2)  $2\pi K;$ 2  $\sin x - 1 = 0 \Rightarrow \sin x = 1 \Rightarrow x = \frac{\pi}{2} + 2\pi K$  $k \in \mathbb{Z}$ жауабы:  $(2n+1)$ 4  $\frac{\pi}{4}(2n +$  $n \in \mathbb{Z}$  $(4k + 1)$ 2  $\frac{\pi}{2}(4k +$  $k \in \mathbb{Z}$ 19. Теңдеуді шешіңіз:  $\sin 2x \cos 3x = \sin 5x$ *шешуі*.  $(\sin 5x - \sin x) = \sin 5x$ 2 1  $-\sin x$ ) =  $\sin 5x - \sin x - 2\sin 5x = 0 - \sin x - \sin 5x = 0$  - 2 sin 3*x* cos 2*x* = 0

1)  $\sin 3x = 0 \Rightarrow 3x = \pi i; \quad n \in \mathbb{Z} \Rightarrow x = \frac{\pi i}{3};$ 3  $n \in \mathbb{Z} \implies x = \frac{\pi n}{2}$  $n \in \mathbb{Z}$ 2)  $\cos 2x = 0$ ;  $2x = \frac{\pi}{2} + \pi k$ ; 2  $2x = \frac{\pi}{2} + \pi k$  $k \in \mathbb{Z}$ ; 4 2  $\Rightarrow x = \frac{\pi}{4} + \frac{\pi k}{2}$  $k \in \mathbb{Z}$ 20. Теңдеуді шешіңіз:  $\cos 5x \cos x = \cos 4x$ *шешуі:*  $\cos 6x + \cos 4x - \cos 4x = 0$ 2 1  $x + \cos 4x - \cos 4x =$  $\Rightarrow$  cos 6*x* = 0  $\Rightarrow$ ; 2  $6x = \frac{\pi}{2} + \pi n$  $n \in \mathbb{Z}$ ; 12 6  $x = \frac{\pi}{12} + \frac{\pi n}{6}$  $n \in \mathbb{Z}$ жауабы:  $(2n+1);$ 12  $\frac{\pi}{2}$  (2*n* +  $n \in \mathbb{Z}$ 21. Теңдеуді шешіңіз:  $\sin 5x + \sin x = 2 \sin 3x$ *<u>wewyi:</u>*  $2 \sin 3x \cos 2x - 2 \sin 3x = 0$  $2\sin 3x(\cos 2x - 1) = 0$ 1)  $\sin 3x = 0$ ;  $3x = \pi n$ ;  $n \in \mathbb{Z}$ ;  $x = \frac{\pi n}{3}$ ; 3  $x = \frac{\pi n}{3}$ ;  $n \in \mathbb{Z}$ ;  $\sum_{k=1}^{n} \cos 2x = 1 \Rightarrow 2x = 2\pi k \Rightarrow x = \pi k; k \in \mathbb{Z};$ 22. Теңдеуді шешіңіз:  $2\cos^2 x = 1$ 2  $\cos^2 x = \frac{1}{2}$ 2  $\cos^2 x = \pm \frac{\sqrt{2}}{2}$   $x = \pm \frac{\pi}{4} + 2\pi n;$ 4  $x = \pm \frac{\pi}{4} + 2\pi n$  $k \in \mathbb{Z}$ ; жауабы:  $2\pi k;$ 4  $\pm \frac{\pi}{4} + 2\pi k$ ;  $k \in \mathbb{Z}$ ; 23. Теңдеуді шешіңіз: ;<br>; 2 3  $\sin x =$ ;<br>, 3  $x = (-1)^{n+1} \frac{\pi}{2} + \pi k$  $= (-1)^{n+1} \frac{\pi}{2} +$  $k \in \mathbb{Z}$ ; 24. Теңдеуді шешіңіз:  $\sin 3x + 0,5 = 0$  $)+\pi n;$ 2 1  $\sin 3x = -0,5 \implies 3x = (-1)^n \arcsin(-\frac{1}{2}) + \pi n;$ <br> $n \in \mathbb{Z};$ ;<br>, 6  $3x = (-1)^{n+1} \frac{n}{\epsilon} + \pi n$  $=(-1)^{n+1}\frac{\pi}{6}+$  $n \in \mathbb{Z}; \Rightarrow x = (-1)^{n+1} \frac{n}{18} + \frac{n}{3} h;$ 18 3  $x = (-1)^{n+1} \frac{\pi}{10} + \frac{\pi}{2} h$ *n* ∈ *z*; жауабы:  $\frac{n+1}{10}+\frac{n}{2}h$ 18 3  $(-1)^{n+1}\frac{\pi}{10}+\frac{\pi}{2}$ *n* ∈ *z*; 25. Теңдеуді шешіңіз:  $2\cos 2x = \sqrt{2}$ *шешуі:* 2 2  $\cos 2x =$  $\Rightarrow$  $2\pi k;$ 4  $2x = \pm \frac{\pi}{4} + 2\pi k$  $k \in \mathbb{Z} \Longrightarrow$ ; 8  $x = \pm \frac{\pi}{\alpha} + \pi k$  $k \in \mathbb{Z}$ жауабы: ;<br>, 8  $\pm \frac{\pi}{2} + \pi k$  $k \in \mathbb{Z}$ 26. Теңдеуді шешіңіз: 3*tg*3*<sup>x</sup>* <sup>3</sup>

*шешуі:tg*3*<sup>x</sup>* 1; ; 4  $3x = \frac{\pi}{4} + \pi n$  $n \in \mathbb{Z}; \Rightarrow x = \frac{\pi}{12} + \frac{\pi}{3}n;$ 12 3  $x = \frac{\pi}{12} + \frac{\pi}{3}n; \ n \in \mathbb{Z};$ жауабы: ; 12 3  $\frac{\pi}{12} + \frac{\pi}{3} n$ ;  $n \in \mathbb{Z}$ ; 27. Теңдеуді шешіңіз:  $\sin 3x = -1$ *шешуі:*  $2\pi n$ ; 2  $3x = -\frac{\pi}{2} + 2\pi n;$   $n \in \mathbb{Z};$   $\Rightarrow$   $x = -\frac{\pi}{6} + \frac{2\pi}{3}n;$ 3 2 6  $x = -\frac{\pi}{6} + \frac{2\pi}{3}n; \; n \in \mathbb{Z};$ жауабы: ; 3 2 6  $-\frac{\pi}{6}+\frac{2\pi}{2}k$  $k \in \mathbb{Z}$ 28. Теңдеуді шешіңіз:  $2\cos^2 x - 5\cos x = -3$  $u$ e $u$ yi: 2 $\cos^2 x - 5\cos x + 3 = 0$   $\cos x = y$  $2y^2 - 5y + 3 = 0$ ;  $D = 25 - 24 = 1 > 0 \Rightarrow y_{1,2} = \frac{324}{4}$ ; 4  $5 \pm 1$ 1,2  $y_{1,2} = \frac{5 \pm 1}{4}$ ;  $y_1 = 1$ ;  $y_2 = \frac{3}{2}$  $y_2 = \frac{3}{2}$ 1)  $\cos x = 1; x = 2\pi n; n \in \mathbb{Z};$ 2) 1 2  $\cos x = \frac{3}{2} >$  болғандықтан шешуі жоқ. жауабы:  $2\pi n$ ;  $n \in \mathbb{Z}$ ; 29. Теңдеуді шешіңіз:  $(\sin^2 x - 4)(ctg^2 3x - \sqrt{3}) = 0$  $u \in \mathcal{U}$  in  $2x - 4 \neq 0$  Cebebi  $\left| \sin x \right| \leq 1$ 2)  $ctg3x - \sqrt{3} = 0$  $ctg3x = \sqrt{3} \implies 3x = \frac{\pi}{6} + \pi k;$ 6  $3x = \frac{\pi}{6} + \pi k$  $k \in \mathbb{Z} \Longrightarrow$ ; 18 3  $x = \frac{\pi}{10} + \frac{\pi k}{2}$  $k \in \mathbb{Z}$ жауабы: ; 18 3  $\frac{\pi}{4} + \frac{\pi k}{2}$  $k \in \mathbb{Z}$ 30. Теңдеуді шешіңіз:  $(\cos x + 2)(tg2x + 1) = 0$  $ueuvii:$   $\cos x + 2 \neq 0$   $\int \text{Cefle6i} |\cos x| \leq 1$  $tg2x+1=0$ ;  $tg2x=-1$ ;  $2x=-\frac{\pi}{4}+\pi n$ ; 4  $2x = -\frac{\pi}{4} + \pi n; \quad n \in \mathbb{Z}; x = -\frac{\pi}{8} + \frac{\pi n}{2};$ 8 2  $x = -\frac{\pi}{8} + \frac{\pi n}{2}; \quad n \in \mathbb{Z};$ жауабы: ; 8 2  $-\frac{\pi}{8} + \frac{\pi n}{2}; n \in \mathbb{Z};$ 31. Теңдеуді шешіңіз:  $(\cos 3x - 3)(2\sin x - \sqrt{2}) = 0$ *шешуі:*  $\cos 3x - 3 \neq 0 \Rightarrow 2\sin x - \sqrt{2} = 0 \Rightarrow \frac{\sin x}{2} \neq 2$ 2  $\sin x = \frac{\sqrt{2}}{2}$ ;  $x = (-1)^k \frac{\pi}{4} + \pi k$ ; 4  $x = (-1)^k \frac{\pi}{4} + \pi k$  $k \in \mathbb{Z}$ жауабы: ; 4  $(-1)^k \frac{\pi}{4} + \pi k$  $k \in \mathbb{Z}$ 32. Теңдеуді шешіңіз:  $(\sin x + 1)(\cos^2 2x + 1) = 0$ *шешуі:*1)  $\sin x \neq 1 = 0 \sin x = -1 \frac{x}{2} = -\frac{\pi}{2} + 2\pi n;$ 2  $x = -\frac{\pi}{2} + 2\pi n; \; n \in \mathbb{Z};$ 2)  $\cos^2 2x + 1 = 0 \cos^2 2x \neq -1 < 0$ 

жауабы:  $2\pi n$ ; 2  $-\frac{\pi}{2}+2\pi n; n \in \mathbb{Z};$ 33. Теңдеуді шешіңіз:  $3(2\cos x - 1) = 0$ 2  $\left(\sin \frac{x}{2} - 3\right) (2 \cos x - 1) =$ *шешуі:*  $3 \neq 0;$ 3  $\sin\frac{\pi}{2}-3\neq$ *x* Ceбебi  $\left|\sin x\right| \leq 1$  $2\cos x - 1 = 0; \ \cos x = \frac{1}{2};$ 2  $\cos x = \frac{1}{2}$ ;  $x = \pm \frac{\pi}{2} + 2\pi n$ ; 3  $x = \pm \frac{\pi}{3} + 2\pi n; \; n \in \mathbb{Z};$ жауабы:  $2\pi n$ ; 3  $\pm \frac{\pi}{3} + 2\pi n$ ;  $n \in \mathbb{Z}$ ; 34. Теңдеуді шешіңіз:  $(ctg^2x + 7)(\sin 3x - 1) = 0$  $u$ *euvi:*  $ctg^2x + 7 \neq 0$  <br> Ceбебі  $ctg^2x \neq -7$  $\sin 3x - 1 = 0 \Rightarrow \sin 3x = 1 \Rightarrow \frac{3x}{2} = \frac{\pi}{2} + 2\pi n;$ 2  $3x = \frac{\pi}{2} + 2\pi n; \quad n \in \mathbb{Z}; \implies x = \frac{\pi}{6} + \frac{2\pi}{3n};$ 2 6 *n*  $x = \frac{\pi}{6} + \frac{2\pi}{2}$ *n* ∈ *z*; жауабы: ; 3 2 6  $\frac{\pi}{6} + \frac{2\pi}{3}n$ ;  $n \in \mathbb{Z}$ ; 35. Теңдеуді шешіңіз: 2  $\cos(x-1) = \frac{\sqrt{3}}{2}$ *шешуі:*  $2\pi k;$ 6  $x-1 = \pm \frac{\pi}{6} + 2\pi k$  $\Rightarrow$  $x = 1 \pm \frac{\pi}{6} + 2\pi k$ 6  $=1\pm\frac{\pi}{6}+$ жауабы:  $\frac{\pi}{4}$  +  $2\pi k$ 6  $1\pm\frac{\pi}{6}$  + 36. Теңдеуді шешіңіз:  $(2x) + 1 = 0$ 6  $\cos(\frac{\pi}{6} + 2x) + 1 =$ *шешуі:*  $(2x) = -1;$ 6  $\cos(\frac{\pi}{6} + 2x) = -1; \frac{\pi}{6} + 2x = \pi + 2\pi n;$ 6  $\frac{\pi}{6} + 2x = \pi + 2\pi n;$   $n \in \mathbb{Z};$  $2\pi n$ ; 6  $2x = -\frac{\pi}{6} + \pi + 2\pi n; \; n \in \mathbb{Z}; \implies 2x = \frac{5\pi}{6} + 2\pi n;$ 6  $2x = \frac{5\pi}{6} + 2\pi n;$ <br> $n \in \mathbb{Z};$   $\Rightarrow$   $x = \frac{5\pi}{12} + \pi n;$ 12  $x = \frac{5\pi}{12} + \pi n; \; n \in \mathbb{Z};$ 37. Теңдеуді шешіңіз:  $tg(3x-10^0) = 0$  $u$ ешуі:  $3x - 10^0 = \pi k \implies 3x = 10^0 + \pi k \implies x = 3^0 20' + 60^0 k$ жауабы: <sup>30</sup>20′+60<sup>0</sup> k 38. Теңдеуді шешіңіз:  $\sin^2 3x = 3\cos^2 3x$  $u \in \mathbb{R}$   $\text{sin}^2 3x = 3 \cos^2 3x = 0 \implies \sin^2 3x - 3(1 - \sin^2 3x) = 0 \implies \sin^2 3x - 3 + 3 \sin^2 3x = 0$  $4\sin^2 3x = 3;$   $\frac{\sin 3x}{4} = \frac{1}{4}$  $\sin^2 3x = \frac{3}{4}$ 1) ; 2  $\sin 3x = -\frac{\sqrt{3}}{2}$ 2) 2  $\sin 3x = \frac{\sqrt{3}}{2}$  $)+\pi k;$ 3  $3x = (-1)^n (-\frac{\pi}{2}) + \pi k$  $k \in \mathbb{Z}$ ; 3  $3x = (-1)^k \frac{\pi}{2} + \pi k$  $k \in \mathbb{Z}$ 

;<br>; 9 3  $x = (-1)^{k+1} \frac{\pi}{\lambda} + \frac{\pi k}{\lambda}$  $k \in \mathbb{Z}$ ; 9 3  $x = (-1)^k \frac{\pi}{2} + \frac{\pi k}{2}$  $k \in \mathbb{Z}$ 39. Теңдеуді шешіңіз:  $\cos x = \sin 2x$ *uleulyi:*  $\cos x - \sin 2x = 0$  $\cos x - 2\sin x \cos x = 0 \Rightarrow \cos x(1 - 2\sin x) = 0$ 1)  $\cos x = 0$ ; 2)  $1 - 2\sin x = 0$ ; 2  $x = \frac{\pi}{2} + \pi n; \; n \in \mathbb{Z}; \; \sin = \frac{1}{2}$  $\sin = \frac{1}{2} x = (-1)^k \frac{\pi}{6} + k\pi;$ 6  $x = (-1)^k \frac{\pi}{\epsilon} + k\pi$  $k \in \mathbb{Z}$ жауабы:  $(2n+1);$ 2  $\frac{\pi}{2}(2n +$  $n \in z$ ;  $(-1)^k \frac{n}{6} + \pi k$ ; 6  $(-1)^k \frac{\pi}{4} + \pi k$  $k \in \mathbb{Z}$ 40. Теңдеуді шешіңіз:  $ctg^2x + 4ctgx = 0$  $u$ *euvi:*  $ctgx(ctgx + 4) = 0$ 1)  $ctgx = 0; x = \frac{x}{2} + \pi n;$ 2  $x = \frac{\pi}{2} + \pi n; \; n \in \mathbb{Z};$ 2)  $ctgx = -4$ ;  $x = -\arccot g4 + \pi k$ ;  $k \in \mathbb{Z}$ жауабы:  $\frac{-\text{arcctg4} + \pi k}{k}$ ;  $k \in \mathbb{Z}$  $(2n+1);$ 2  $\frac{\pi}{2}(2n +$  $n \in \mathbb{Z}$ ; 41. Теңдеуді шешіңіз:  $tg^2x = 2tgx$  $u$ ешуі: <sup>tg 2</sup>x – 2tgx = 0 tgx(tgx – 2) = 0 1)  $tgx = 0$ ;  $x = \pi n$ ;  $n \in \mathbb{Z}$ ; 2)  $tgx = 2; x = arctg2 + \pi k; k \in \mathbb{Z}$ жауабы:  $\pi n$ ;  $n \in \mathbb{Z}$ ;  $\arctg2 + \pi k$ ;  $k \in \mathbb{Z}$ 42. Теңдеуді шешіңіз:  $\sin^2 x (\sin x - 2) = 0$ *ueuryi:*1)  $\sin x = 0$ ;  $x = \pi k$ ;  $k \in \mathbb{Z}$ 2)  $\sin x \neq 2$  Ce<sub>6</sub>e<sub>6</sub>i  $\left|\sin x\right| \leq 1$ жауабы:  $\pi k$ ;  $k \in \mathbb{Z}$ 43. Теңдеуді шешіңіз:  $tg^2 3x = 1$ *ueuryi:*1)  $tg3x = -1$  2)  $tg3x = 1$ ; 4  $3x = -\frac{\pi}{4} + \pi k$  $k \in \mathbb{Z}$ ; 4  $3x = \frac{\pi}{4} + \pi n$ ;  $n \in \mathbb{Z}$ ; ; 12 3  $x = -\frac{\pi}{12} + \frac{\pi k}{2}$  $k \in \mathbb{Z}$ ; 12 3  $x = \frac{\pi}{12} + \frac{\pi n}{3}; \; n \in \mathbb{Z};$ жауабы: ; 12 3  $\pm \frac{\pi}{12} + \frac{\pi k}{2}$  $k \in \mathbb{Z}$ 44. Теңдеуді шешіңіз:  $ctg^2x-1=0$ *шешуі: <sup>ctg <sup>2</sup> x =* 1</sup> 1)  $ctgx = -1$  2)  $ctgx = 1$ 

x = 
$$
\frac{3\pi}{4} + m\ddot{x}
$$
,  $\mu \in z$ ;  $x = \frac{\pi}{4} + \pi k\ddot{x}$ ,  $k \in z$   
\n45. Tenapeyni meniniizi:  $\frac{3\cos 5x - 3}{\sin 5x - 3} = 0$   
\n*ueuuyi*; 3cos 5x - 3 = 0  $\Rightarrow$  cos 5x = 1  $\Rightarrow$  5x = 2*m*;  $n \in z$ ;  $\Rightarrow$   
\n24.  $\frac{2}{5}m\ddot{x}$ ,  $n \in z$ ;  
\n25.  $\arcsin(2x + 5^0) = \frac{\sqrt{2}}{2} = 0$   
\n46. Tenapeyni meniniizi:  $\cos(2x + 5^0) - \frac{\sqrt{2}}{2} = 0$   
\n46. Tenapeyni meniniizi:  $\cos(2x + 5^0) - \frac{\sqrt{2}}{2} = 0$   
\n26.  $\arctan(3x + 5^0) = \frac{\sqrt{2}}{2} = 2x + 5^0 = \pm \frac{\pi}{4} + 2\pi k$ ;  $k \in z$   
\n27. Tentyeyni meminizi:  $\cos x + 2\cos^2 x = 0$   
\n28.  $\arctan(x + 2\cos x) = 0$   
\n29.  $\arctan(x + 2\cos x) = 0$   
\n20.  $\arctan(x + 2\cos x) = 0$   
\n21.  $2\cos x = 0$ ;  $x = \frac{\pi}{2} + \pi n$ ;  $n \in z$ ;  
\n22.  $1 + 2\cos x = 0$ ;  $\cos x = -\frac{1}{2} = x = \pm \frac{2\pi}{3} + 2\pi k$ ;  $k \in z$   
\n48. Tentugeyni meninizi:  $\cos^2 x + 2\cos x + 1 = 0$ ;  $\cos x = 0$   
\n*ueuuyi*;  $\cos^2 x + 2\cos x + 1 = 0$ ;  $\cos x = y$   $\cos x - 1 = 0$ ;  $x = \pi + 2\pi n$ ;  $n \in z$ 

2)  $\sin 5x - \sin 3x = 0$ ) 2 cos 2  $(\sin \lambda - \sin \beta = 2\sin \frac{\lambda - \beta}{2}\cos \frac{\lambda + \beta}{2})$  формуласы бойынша.  $2 \sin x \cos 4x = 0 \sin x = 0; x = \pi n; n \in \mathbb{Z}$  $\cos 4x = 0; \frac{4x}{2} = \frac{\pi}{2} + \pi k;$ 2  $4x = \frac{\pi}{2} + \pi k$  $k \in \mathbb{Z}$ ; 8 4  $x = \frac{\pi}{2} + \frac{\pi}{4}k$  $k \in \mathbb{Z}$ жауабы:  $(2k+1);$ 8  $\frac{\pi}{6}(2k +$  $k \in \mathbb{Z}$ ; 3  $\frac{\pi}{2}n$  $n \in \mathbb{Z}$ ; 51. Теңдеуді шешіңіз:  $3 = 0$ 2  $2\sin\frac{\pi}{2}+\sqrt{3}=$ *x шешуі:* 3; 2  $2\sin\frac{x}{2} = -$ 2; 3 2  $\sin \frac{x}{2} = -$ ; 3  $(-1)$ 2  $\frac{x}{2} = (-1)^{k+1} \frac{\pi}{2} + \pi k$  $k \in \mathbb{Z} \Longrightarrow$  $2\pi k;$ 3  $x = (-1)^{k+1} \frac{2\pi}{2} + 2\pi k$  $k \in \mathbb{Z}$ жауабы:  $2\pi k;$ 3  $(-1)^{k+1}\frac{2\pi}{2}+2\pi k$  $k \in \mathbb{Z}$ 52. Теңдеуді шешіңіз:  $\sqrt{2} \sin 2x + 1 = 0$  2  $\sin 2x = -\frac{\sqrt{2}}{2}$ *шешуі:* ;<br>; 4  $2x = (-1)^{k+1} \frac{\pi}{4} + \pi k$  $k \in \mathbb{Z} \Longrightarrow$ ; 8 2  $x = (-1)^{k+1} \frac{\pi}{2} + \frac{\pi}{2} k$  $k \in \mathbb{Z}$ жауабы: ; 8 2  $(-1)^{k+1}\frac{\pi}{2}+\frac{\pi}{2}k$  $k \in \mathbb{Z}$ 53. Теңдеуді шешіңіз:  $\sin 4x - 1 = 0$  $u$ *еш* $vi:$ <sup>sin 4*x* = 1;</sup>  $2\pi n$ ; 2  $4x = \frac{\pi}{2} + 2\pi n; \quad n \in \mathbb{Z}; \ x = \frac{\pi}{8} + \frac{\pi}{2}n;$ 8 2  $x = \frac{\pi}{2} + \frac{\pi}{2}n$  $n \in \mathbb{Z}$ ; жауабы: ; 8 2  $\frac{\pi}{8} + \frac{\pi}{2}n;$   $n \in \mathbb{Z};$ 54. Теңдеуді шешіңіз:  $) = 0$ 3 6  $\sin(\frac{x}{2} + \frac{\pi}{6}) =$ *шешуі:* ; 3 6  $\frac{x}{3} + \frac{\pi}{6} = \pi n; \ n \in \mathbb{Z}; \ \frac{x}{\Rightarrow 3} = -\frac{\pi}{6} + \pi n;$ 3 6  $\frac{x}{3} = -\frac{\pi}{6} + \pi n; \quad n \in \mathbb{Z}; \implies x = -\frac{\pi}{2} + 3\pi n;$ 2  $x = -\frac{\pi}{2} + 3\pi n; \; n \in \mathbb{Z};$ жауабы:  $3\pi n$ ; 2  $-\frac{\pi}{2}+3\pi n$ ;  $n \in \mathbb{Z}$ ; 55. Теңдеуді шешіңіз:  $(\sin 2x + 2)\cos x = 0$  $ueuy: \frac{\sin x}{\leq 1}$  болғандықтан  $\sin 2x + 2 \neq 0$   $\cos x = 0;$   $x = \frac{\pi}{2} + \pi n;$ 2  $x = \frac{\pi}{2} + \pi n; \; n \in \mathbb{Z};$ жауабы: ; 2  $\frac{\pi}{2}$  +  $\pi n$ ;  $n \in \mathbb{Z}$ ; 56. Теңдеуді шешіңіз:  $2\cos 2x + \sqrt{3} = 0$   $\cos 2x = -\frac{\sqrt{3}}{2};$ 2  $\cos 2x = -\frac{\sqrt{3}}{2}$ *шешуі:*  $2\pi k;$ 6  $2x = \pm \frac{5\pi}{6} + 2\pi k$  $k \in \mathbb{Z} \Longrightarrow$ ; 12  $x = \pm \frac{5\pi}{12} + \pi k$  $k \in \mathbb{Z}$ 

жауабы:  $2\pi k;$ 12  $\pm \frac{5\pi}{12} + 2\pi k$  $k \in \mathbb{Z}$ 57. Теңдеуді шешіңіз:  $2\cos 3x + 1 = 0$ *шешуі:* 2  $\cos 3x = -\frac{1}{2}$ ⇒  $2\pi k;$ 3  $3x = \pm \frac{2\pi}{3} + 2\pi k$  $k \in \mathbb{Z} \Longrightarrow$ ;<br>; 3 2 9  $x = \pm \frac{2\pi}{\alpha} + \frac{2\pi}{\alpha}k$  $k \in \mathbb{Z}$ жауабы: ; 3 2 9  $\pm \frac{2\pi}{\alpha} + \frac{2}{2}\pi k$  $k \in \mathbb{Z}$ 58. Теңдеуді шешіңіз:  $2\cos 4x + \sqrt{2} = 0$ ; 2  $\cos 4x = -\frac{\sqrt{2}}{2}$ *шешуі:*  $2\pi k;$ 4  $4x = \pm \frac{3\pi}{4} + 2\pi k$  $k \in \mathbb{Z} \Longrightarrow$ ; 16 2  $x = \pm \frac{3\pi}{16} + \frac{\pi}{2}k$  $k \in \mathbb{Z}$ жауабы: ; 16 2  $\pm \frac{3\pi}{16} + \frac{\pi}{2}k$  $k \in \mathbb{Z}$ 59.  $6'$  2  $=\frac{\sqrt{3}}{2}$ 6  $\cos x(x - \frac{\pi}{\epsilon}) =$ *шешуі:*  $2\pi k;$ 6 6  $x - \frac{\pi}{6} = \pm \frac{\pi}{6} + 2\pi k$  $k \in \mathbb{Z} \Longrightarrow$  $2\pi\!k;$ 6 6  $x = \frac{\pi}{6} \pm \frac{\pi}{6} + 2\pi k$  $k \in \mathbb{Z}$ жауабы:  $2\pi\!k;$ 6 6  $\pm \frac{\pi}{6} + \frac{\pi}{6} + 2\pi k$  $k \in \mathbb{Z}$ 60.  $4'$  2  $) = \frac{1}{2}$ 4  $\cos(2x + \frac{\pi}{4}) =$ *шешуі:*  $2\pi\!k;$ 4 3  $2x + \frac{\pi}{4} = \pm \frac{\pi}{2} + 2\pi k$  $k \in \mathbb{Z} \Longrightarrow$  $2\pi k;$ 3 4  $2x = \pm \frac{\pi}{2} - \frac{\pi}{4} + 2\pi k$  $k \in \mathbb{Z} \Longrightarrow$ ; 6 8  $x = \pm \frac{\pi}{6} - \frac{\pi}{6} + \pi k$  $k \in \mathbb{Z}$ жауабы: ; 6 8  $\pm \frac{\pi}{4} + \frac{\pi}{8} + \pi k$  $k \in \mathbb{Z}$ 61.  $2^{7}$  2  $= \frac{\sqrt{2}}{2}$ 2  $\cos(3x - \frac{\pi}{2}) =$ *шешуі:*  $2\pi k;$ 2 4  $3x - \frac{\pi}{2} = \pm \frac{\pi}{4} + 2\pi k$  $k \in \mathbb{Z} \Longrightarrow$  $2\pi k;$ 4 2  $3x = \pm \frac{\pi}{4} + \frac{\pi}{2} + 2\pi k$  $k \in \mathbb{Z} \Longrightarrow$ ; 3 2 12 6  $x = \pm \frac{\pi}{12} + \frac{\pi}{6} + \frac{2\pi}{3}k$  $k \in \mathbb{Z}$ жауабы: ; 3 2 12 6  $\pm \frac{\pi}{12} + \frac{\pi}{6} + \frac{2}{3} \pi k$  $k \in \mathbb{Z}$ 62.  $) = 1$ 3  $\cos(2x + \frac{\pi}{2}) =$ *шешуі:*  $2\pi k;$ 3  $2x + \frac{\pi}{2} = 2\pi k$  $k \in \mathbb{Z} \Longrightarrow$  $2\pi k;$ 3  $2x = -\frac{\pi}{2} + 2\pi k$  $k \in \mathbb{Z} \Longrightarrow$ ; 6  $x = -\frac{\pi}{6} + \pi k$  $k \in \mathbb{Z}$ жауабы: ; 6  $-\frac{\pi}{6}+\pi k$  $k \in \mathbb{Z}$ 63.  $) = 0$ 2 3  $\cos(\frac{x}{2} - \frac{\pi}{2}) =$ *шешуі:* ; 2 3 2  $\frac{x}{2} - \frac{\pi}{3} = \frac{\pi}{2} + \pi n; \quad n \in \mathbb{Z}; \; \frac{x}{2} = \frac{\pi}{3} + \frac{\pi}{2} + \pi n;$ 2 3 2  $\frac{x}{2} = \frac{\pi}{3} + \frac{\pi}{2} + \pi n; \quad n \in \mathbb{Z}; \ \frac{x}{2} = \frac{5\pi}{6} + \pi n;$ 6 5 2  $\frac{x}{2} = \frac{5\pi}{6} + \pi n; \; n \in \mathbb{Z}; \; n \in \mathbb{Z};$ 

жауабы:  $2\pi n$ ; 3  $rac{5\pi}{3} + 2\pi n;$   $n \in \mathbb{Z};$ 64.  $\cos(4x + \pi) = -1$  $ueuyi: \cos(\pi+4x) = -\cos 4x$  келтіру формуласы бойынша  $-cos 4x = -1 \implies 4x = 2\pi n; \; n \in \mathbb{Z};$ 2  $x = \frac{\pi n}{2}$ ;  $n \in \mathbb{Z}$ ; жауабы: ; 2 *n* 65.  $) = 0$ 3  $tg(3x-\frac{\pi}{2})=$ *шешуі:* ; 3  $3x - \frac{\pi}{3} = \pi n;$   $n \in \mathbb{Z};$   $3x = \frac{\pi}{3} + \pi n;$ 3  $3x = \frac{\pi}{3} + \pi n;$   $n \in \mathbb{Z};$   $x = \frac{\pi}{9} + \frac{\pi}{3}n;$ 9 3  $x = \frac{\pi}{9} + \frac{\pi}{3}n;$   $n \in \mathbb{Z};$ жауабы: ; 9 3  $\frac{\pi}{9} + \frac{\pi}{3}n$ ;  $n \in \mathbb{Z}$ ; 66.  $) = 1$ 2  $tg(\frac{x}{2}-\pi) =$ *шешуі:* ; 2 4  $\frac{x}{2} - \pi = \frac{\pi}{4} + \pi k$  $k \in \mathbb{Z}$ ;<br>; 2 4  $\frac{x}{2} = \pi + \frac{\pi}{4} + \pi k$  $k \in \mathbb{Z}$ ; 4 5 2  $\frac{x}{2} = \frac{5\pi}{4} + \pi k$  $k \in \mathbb{Z} \implies$  $x = \frac{5\pi}{2} + 2\pi k$ 2  $=\frac{5\pi}{2} + 2\pi k$   $k \in \mathbb{Z}$  Hemece  $x = 2.5\pi + 2\pi k$ ;  $k \in \mathbb{Z}$ 67.  $tg3x - \sqrt{3} = 0$   $tg3x = \sqrt{3}$ *шешуі:* ; 3  $3x = \frac{\pi}{2} + \pi k$  $k \in \mathbb{Z}$ ;<br>; 9 3  $x = \frac{\pi}{2} + \frac{\pi}{2}k$  $k \in \mathbb{Z}$ жауабы: ; 9 3  $\frac{\pi}{8} + \frac{\pi}{2}k$  $k \in \mathbb{Z}$ 68.  $3 = 0$ 3  $3tg\frac{x}{2}-\sqrt{3}=$ *шешуі:* ; 3 3 3  $tg\frac{x}{2}=\frac{\sqrt{3}}{2}; \quad \frac{x}{2}=\frac{\pi}{6}+\pi k;$ 3 6  $\frac{x}{2} = \frac{\pi}{6} + \pi k$  $k \in \mathbb{Z}$  $3\pi k;$ 2  $x = \frac{\pi}{2} + 3\pi k$  $k \in \mathbb{Z}$ жауабы:  $3\pi k;$ 2  $\frac{\pi}{2}+3\pi k$  $k \in \mathbb{Z}$ 69.  $3tg6x + \sqrt{3} = 0$ *шешуі:* ; 3  $tg 6x = -\frac{\sqrt{3}}{2};$   $6x = -\frac{\pi}{6} + \pi k;$ 6  $6x = -\frac{\pi}{6} + \pi k$  $k \in \mathbb{Z}$   $\implies$ ; 36 6  $x = -\frac{\pi}{26} + \frac{\pi k}{6}$  $k \in \mathbb{Z}$ жауабы: <sup>36 6;</sup>  $-\frac{\pi}{26}+\frac{\pi k}{6}$  $k \in \mathbb{Z}$ 70.  $2tg5x + \sqrt{2} = 0$ *шешуі:* 2  $tg5x = -\frac{\sqrt{2}}{2}$   $5x = -\frac{\pi}{4} + \pi k$ ; 4  $5x = -\frac{\pi}{4} + \pi k$  $k \in \mathbb{Z}$ ; 20 5  $x = -\frac{\pi}{20} + \frac{\pi}{5}k$  $k \in \mathbb{Z}$ 

 $\frac{\pi}{20} + \frac{\pi}{5}k$ ;  $k \in \mathbb{Z}$  $71 \overline{\smash{\big)}\ 2\cos x \cos 2x - \cos x} = 0$ *uleulyi:*  $\cos x (2 \cos 2x - 1) = 0$ 1)  $\cos x = 0;$   $x = \frac{\pi}{2} + \pi n;$   $n \in \mathbb{Z};$  $2) \space 2 \cos 2x - 1 = 0; \space 2 \cos 2x = 1$  $\cos 2x = \frac{1}{2};$   $2x = \frac{\pi}{3} + 2\pi k;$   $k \in \mathbb{Z}$   $x = \frac{\pi}{6} + \pi k;$   $k \in \mathbb{Z}$ жауабы:  $\frac{\pi}{2} + \pi n$ ;  $n \in \mathbb{Z}$ ;  $\frac{\pi}{6} + \pi k$ ;  $k \in \mathbb{Z}$ 72.  $tg(x+\frac{\pi}{6})=\frac{\sqrt{3}}{3}$ *ueuvi*:  $x + \frac{\pi}{6} = \frac{\pi}{6} + \pi k$ ;  $k \in \mathbb{Z}$   $x = -\frac{\pi}{6} + \frac{\pi}{6} + \pi k$ ;  $k \in \mathbb{Z}$   $x = \pi k$ ;  $k \in \mathbb{Z}$ жауабы:  $\pi k$ ;  $k \in \mathbb{Z}$  $73.$   $tg^2 3x = 3$ *ueuryi*:  $tg3x = -3$   $tg3x = 3 \Rightarrow 3x = -arctg3 + \pi k$ ;  $\Rightarrow 3x = arctg3 + \pi k$ ;  $x = -\frac{1}{3} \arctg 3 + \pi k$ ;  $x = \frac{1}{3} \arctg 3 + \pi k$ ; жауабы:  $\pm \frac{1}{3} arctg3 + \pi k$ ;  $k \in \mathbb{Z}$  $\frac{ctg3x-\sqrt{3}}{\sin^2 x+6}=0$ *ueuvi*:  $ctg3x - \sqrt{3} = 0$ ;  $ctg3x = \sqrt{3} \Rightarrow 3x = \frac{\pi}{6} + \pi k$ ;  $k \in \mathbb{Z} \Rightarrow x = \frac{\pi}{18} + \frac{\pi}{3}k$ ;  $k \in z$ жауабы:  $\frac{\pi}{18} + \frac{\pi}{3}k$ ;  $k \in \mathbb{Z}$  $rac{tg\frac{x}{2} + \sqrt{3}}{\sin^2\frac{x}{4} + 4} = 0$ *ueuvi*:  $t g \frac{x}{2} + \sqrt{3} = 0$   $t g \frac{x}{2} = -\sqrt{3} \frac{x}{2} = -\frac{\pi}{3} + k\pi$ ;  $x = -\frac{2\pi}{3} + 2k\pi$ ;  $k \in \mathbb{Z}$ жауабы:  $-\frac{2\pi}{3} + 2k\pi$ ;  $k \in \mathbb{Z}$  $\frac{\cos 3x - 1}{\sin 2x - 2} = 0$  $\cos 3x - 1 = 0$   $\Rightarrow \cos 3x = 1 \Rightarrow 3x = 2\pi n; n \in \mathbb{Z}$ ueuvi:  $\Rightarrow$  $x=\frac{2\pi}{2}n;$   $n \in \mathbb{Z}$ 

жауабы: ; 3  $\frac{2\pi}{2}n$  $n \in \mathbb{Z}$ ; 77. 0  $\cos 8x - 8$  $\frac{2\sin x - \sqrt{3}}{2} =$ -*x x шешуі:*  $2\sin x - \sqrt{3} = 0$   $\sin x - \sqrt{2}$  $\sin x = \frac{\sqrt{3}}{2} x = (-1)^k \frac{\pi}{2} + \pi k;$ 3  $x = (-1)^k \frac{\pi}{2} + \pi k$  $k \in \mathbb{Z}$ жауабы: ; 3  $(-1)^k \frac{\pi}{2} + \pi k$  $k \in \mathbb{Z}$ 78. 2  $\sin 5x \cos x - \cos 5x \sin x = -\frac{1}{2}$ *шешуі:* Қосу формуласы бойынша: 2  $\sin(5x - x) = -\frac{1}{2}$ 2  $\sin 4x = -\frac{1}{2}$   $4x = (-1)^{k+1} \frac{\pi}{6} + \pi k;$ 6  $4x = (-1)^{k+1} \frac{\pi}{6} + \pi k$  $k \in \mathbb{Z}$ ; 24 4  $x = (-1)^{k+1} \frac{\pi}{2!} + \frac{\pi k}{4}$  $k \in \mathbb{Z}$ жауабы: ; 24 4  $(-1)^{k+1} \frac{\pi}{2!} + \frac{\pi k}{4} k$  $k \in \mathbb{Z}$ 79.  $) = 1$ 5  $-\sqrt{3}ctg(x+\frac{\pi}{5})=$ *шешуі:* 3  $) = -\frac{1}{r}$ 5  $ctg(x + \frac{\pi}{5}) = -\frac{1}{\sqrt{2}}$   $x + \frac{\pi}{5} = \pm \frac{2\pi}{3} + 2\pi k;$ 3 2 5  $x + \frac{\pi}{4} = \pm \frac{2\pi}{3} + 2\pi k$  $k \in \mathbb{Z}$ жауабы:  $2\pi k;$ 3 2 5  $x = -\frac{\pi}{5} \pm \frac{2\pi}{3} + 2\pi k$  $k \in \mathbb{Z}$ 80.  $) = \sqrt{3}$ 4  $2\sin(3x - \frac{\pi}{4}) =$ *шешуі:* 2  $=\frac{\sqrt{3}}{2}$ 4  $\sin(3x - \frac{\pi}{4}) = \frac{\sqrt{3}}{2}$   $3x - \frac{\pi}{4} = (-1)^k \frac{\pi}{2} + \pi k;$ 3  $(-1)$ 4  $3x - \frac{\pi}{4} = (-1)^k \frac{\pi}{2} + \pi k$  $k \in \mathbb{Z}$ ; 3  $(-1)$ 4  $3x = \frac{\pi}{4} + (-1)^k \frac{\pi}{2} + \pi k$ ;  $x = \frac{\pi}{12} + (-1)^k \frac{\pi}{2} + \frac{\pi}{2} k$ ; 9 3  $(-1)$ 12  $x = \frac{\pi}{12} + (-1)^k \frac{\pi}{2} + \frac{\pi}{2}k$  $k \in \mathbb{Z}$ жауабы: ; 9 12 3  $(-1)^k \frac{\pi}{2} + \frac{\pi}{12} + \frac{\pi}{2}k$  $k \in \mathbb{Z}$ 81.  $)+3=0$ 6  $3\sin(5x - \frac{\pi}{6}) + 3 =$ *шешуі:*  $) = -3$ 6  $3\sin(5x - \frac{\pi}{6}) = -3$   $\sin(5x - \frac{\pi}{6}) = -1$ 6  $\sin(5x - \frac{\pi}{6}) = 2\pi k;$ 6 2  $5x - \frac{\pi}{6} = -\frac{\pi}{2} + 2\pi k$  $k \in \mathbb{Z}$  $2\pi k;$ 6 2  $5x = \frac{\pi}{6} - \frac{\pi}{2} + 2\pi k$  $k \in \mathbb{Z}$  $2\pi\!k;$ 6  $5x = -\frac{2\pi}{6} + 2\pi k$  $k \in \mathbb{Z}$  $2\pi\!k;$ 3  $5x = -\frac{\pi}{2} + 2\pi k$  $k \in \mathbb{Z}$ ; 5 2 15  $x = -\frac{\pi}{15} + \frac{2\pi}{5}k$  $k \in \mathbb{Z}$ жауабы: ; 5 2 15  $-\frac{\pi}{15}+\frac{2\pi}{5}k$  $k \in \mathbb{Z}$ 

82.  $) = 1$ 3 3  $\cos(\frac{4x}{2} + \frac{\pi}{2}) =$ *шешуі:*  $2\pi k;$ 3 3  $\frac{4x}{2} + \frac{\pi}{2} = 2\pi k$  $k \in \mathbb{Z}$  $2\pi k;$ 3 3  $\frac{4x}{2} = -\frac{\pi}{2} + 2\pi k$  $k \in \mathbb{Z}$  $4x = -\pi + 6\pi k;$   $k \in \mathbb{Z}$   $x = -\frac{\pi}{4} + \frac{2\pi}{3}k;$ 3 2 4  $x = -\frac{\pi}{4} + \frac{2\pi}{3}k$  $k \in \mathbb{Z}$ жауабы: ; 3 2 4  $-\frac{\pi}{4}+\frac{2}{3}k$  $k \in \mathbb{Z}$ 83.  $) = 0$ 3  $7\cos(4x + \frac{\pi}{2}) =$ *шешуі:* ; 3 2  $4x + \frac{\pi}{2} = \frac{\pi}{2} + \pi k$  $k \in \mathbb{Z}$ ; 2 3  $4x = \frac{\pi}{2} - \frac{\pi}{2} + \pi k$  $k \in \mathbb{Z}$ ; 8 12 4  $x = \frac{\pi}{2} - \frac{\pi}{12} + \frac{\pi k}{4}$  $k \in \mathbb{Z}$ ; 24 4  $x = \frac{\pi}{2} + \frac{\pi}{4}k$  $k \in \mathbb{Z}$ жауабы: *k z*  $84. \cos 3x \cos x - \sin 3x \sin x = -1$ *шешуі:* Қосу формуласы бойынша  $cos(3x + x) = -1$  $\cos 4x = -1$   $\Rightarrow 4x = \pi + 2\pi k$ ;  $k \in \mathbb{Z}$   $x = \frac{\pi}{4} + \frac{\pi}{2}k$ ; 4 2  $x = \frac{\pi}{4} + \frac{\pi}{2}k$  немесе  $(1 + 2k);$ 4  $x = \frac{\pi}{4}(1 + 2k)$  $k \in \mathbb{Z}$ жауабы:  $(1 + 2k);$ 4  $\frac{\pi}{4}(1+2k)$  $k \in \mathbb{Z}$ 85.  $\boldsymbol{0}$  $\cos^2 x + 1$  $\sin x - 1$  $\frac{2x+1}{2x+1}$  $\ddot{}$ *x x*  $u \in i$ :  $\sin x - 1 = 0$   $\sin x = 1$  $2\pi k;$ 2  $x = \frac{\pi}{2} + 2\pi k$  $k \in \mathbb{Z}$ жауабы:  $(1 + 4k)$ 2  $\frac{\pi}{2}(1+4k)$  $k \in \mathbb{Z}$ 86. 2  $\sin^2 2x = \frac{1}{2}$ *шешуі:* 1) ; 2  $\sin 2x = -\frac{\sqrt{2}}{2}$ ;  $2x = (-1)^{k+1} \frac{\pi}{4} + \pi k$ ; 4  $2x = (-1)^{k+1} \frac{\pi}{4} + \pi k$  $k \in \mathbb{Z}$ ; 8 2  $x = (-1)^{k+1} \frac{\pi}{2} + \frac{\pi}{2} k$  $k \in \mathbb{Z}$ 2) ; 2  $\sin 2x = \frac{\sqrt{2}}{2}$ ;  $2x = (-1)^k \frac{\pi}{4} + \pi k$ ; 4  $2x = (-1)^k \frac{\pi}{4} + \pi k;$  <br>  $n \in \mathbb{Z}; x = (-1)^{k+1} \frac{\pi}{8} + \frac{\pi}{2} n;$ 8 2  $x = (-1)^{k+1} \frac{\pi}{8} + \frac{\pi}{2} n;$   $n \in \mathbb{Z};$ 87. 2 3 2 1 2 2 2  $=$   $+tg^2\frac{x}{2}$  $tg \frac{x}{2}$ *шешуі:* Ортақ бөлімге келтіремін 2  $3 - \sqrt{3}$ 2  $4tg \frac{x}{2} = -\sqrt{3} - \sqrt{3}tg^2 \frac{x}{2}$ 

50

 $\sqrt{3}tg^{2}\frac{x}{2} + 4tg\frac{x}{2} + \sqrt{3} = 0$   $tg\frac{x}{2} = y$  60000,  $\sqrt{3}y^{2} - 4y + \sqrt{3} = 0$ ;  $D = 4 - 3 = 1 > 0$  $y_{1/2} = \frac{-2 \pm 1}{\sqrt{3}};$   $y_1 = -\sqrt{3}; y_2 = -\frac{\sqrt{3}}{3};$  $t g \frac{x}{2} = -\sqrt{3}$ ;  $\frac{x}{2} = -\frac{\pi}{3} + \pi k$ ;  $k \in \mathbb{Z}$   $x = -\frac{2\pi}{3} + 2\pi k$ ;  $k \in \mathbb{Z}$  $\sum_{n=1} t g \frac{x}{2} = -\frac{\sqrt{3}}{3}; \frac{x}{2} = -\frac{\pi}{6} + \pi n; \quad n \in \mathbb{Z}; x = -\frac{\pi}{3} + 2\pi n; \quad n \in \mathbb{Z};$ 88.  $\cos(x+\frac{\pi}{6})=-\frac{1}{2}$  $x + \frac{\pi}{6} = \pm \frac{2\pi}{3} + 2\pi k;$   $x = \pm \frac{2\pi}{3} - \frac{\pi}{6} + 2\pi k;$   $k \in \mathbb{Z}$ ueuvi: жауабы:  $\pm \frac{2\pi}{3} - \frac{\pi}{6} + 2\pi k$ ;  $k \in \mathbb{Z}$  $\int \frac{2\sin(4x-\frac{\pi}{3})}{5}dx = \sqrt{3}$  $\sin(4x - \frac{\pi}{3}) = \frac{\sqrt{3}}{2}$   $4x - \frac{\pi}{3} = (-1)^k \frac{\pi}{3} + \pi k$ ;<br> $k \in \mathbb{Z}$  $4x = (-1)^k \frac{\pi}{3} + \frac{\pi}{3} + \pi k;$ <br> $k \in \mathbb{Z}$   $x = (-1)^k \frac{\pi}{12} + \frac{\pi}{12} k;$ <br> $k \in \mathbb{Z}$ жауабы:  $(-1)^k \frac{\pi}{12} + \frac{\pi}{12} + \frac{\pi}{4}k$ ;  $k \in \mathbb{Z}$  $5\cos(5x - \frac{\pi}{6}) = 2$  $\cos(5x - \frac{\pi}{6}) = \frac{2}{5}$   $5x = \pm \arccos \frac{2}{5} + \frac{\pi}{6} + 2\pi k$ ;  $k \in \mathbb{Z}$  $ueuvi:$  $x = \pm \frac{1}{5} \arccos \frac{2}{5} + \frac{\pi}{30} + \frac{2\pi}{5}k$ ;  $k \in \mathbb{Z}$  $\arctan \frac{1}{5} \arccos \frac{2}{5} + \frac{\pi}{30} + \frac{2\pi}{5} k$ ;  $k \in \mathbb{Z}$  $\frac{8\sin(3x+\frac{\pi}{4})-4=0}{91}$  $\sin(3x + \frac{\pi}{4}) = \frac{1}{2}3x + \frac{\pi}{4} = (-1)^k \frac{\pi}{6} + \pi k;$  $k \in \mathbb{Z}$  $x=(-1)^k \frac{\pi}{18} - \frac{\pi}{12} + \frac{\pi}{3}k;$  $3x = (-1)^k \frac{\pi}{6} - \frac{\pi}{4} + \pi k;$ жауабы:  $(-1)^k \frac{\pi}{18} - \frac{\pi}{12} + \frac{\pi}{3}k$ ;  $k \in \mathbb{Z}$ 92.  $\sin^2 \frac{x}{2} + \sin \frac{x}{2} \cos \frac{x}{2} = 0$  $\sin\frac{x}{2}(\sin\frac{x}{2}+\cos\frac{x}{2})=0$ ueuvi:

1) 0 2  $\sin \frac{x}{2} = 0$   $\frac{x}{2} = \pi k$ ; 2  $\frac{x}{2} = \pi k;$   $k \in \mathbb{Z}$   $x = 2\pi k;$   $k \in \mathbb{Z}$ 2) 0 2 cos 2  $\sin \frac{x}{2} + \cos \frac{x}{2} =$  $) = 0$ 4 2  $) = 0 \Rightarrow cos($ 4 2  $\frac{\sqrt{2}}{2} \cos(\frac{\pi}{4} - \frac{x}{2}) = 0 \Rightarrow \cos(\frac{\pi}{4} - \frac{x}{2}) = 0$   $\frac{\pi}{4} - \frac{x}{2} = \frac{\pi}{2} + \pi n;$ 4 2 2  $\frac{\pi}{4} - \frac{x}{2} = \frac{\pi}{2} + \pi n$  $n \in \mathbb{Z}$ ; ;<br>; 2 4  $-\frac{x}{2} = \frac{\pi}{4} + \pi n$  $n \in \mathbb{Z}$ ;  $x = -\frac{n}{2} + 2\pi n$ ; 2  $x = -\frac{\pi}{2} + 2\pi n;$   $n \in \mathbb{Z};$ жауабы:  $2\pi n$ ; 2  $-\frac{\pi}{2}+2\pi n;$   $n \in \mathbb{Z};$   $2\pi k;$   $k \in \mathbb{Z}$ 93.  $) = -\sqrt{3}$ 3  $tg(x-\frac{\pi}{2})=$ *шешуі:* ; 3 3  $x - \frac{\pi}{2} = -\frac{\pi}{2} + \pi k$  $k \in \mathbb{Z}$ ; 3 3  $x = \frac{\pi}{3} - \frac{\pi}{3} + \pi k;$ <br> $k \in \mathbb{Z}$   $x = \pi k;$ <br> $k \in \mathbb{Z}$ жауабы:  $\pi k$ ;  $k \in \mathbb{Z}$ 94.  $\sqrt{3} \sin x - \cos x = 0$  $ueuyi: \cos x \neq 0$  деп алып, теңдеудің екі бөлігін де  $\cos x$ өрнегіне бөлеміз. Сонда 0 cos cos cos  $\frac{3 \sin x}{1} - \frac{\cos x}{1} =$ *x x x x*  $3tgx - 1 = 0;$  $3tgx = 1$   $1.5f(x) = 3$  $tgx = \frac{\sqrt{3}}{2}$   $x = \frac{\pi}{6} + \pi k$ ; 6  $x = \frac{\pi}{6} + \pi k$  $k \in \mathbb{Z}$ жауабы: ; 6  $\frac{\pi}{4} + \pi k$  $k \in \mathbb{Z}$ 95.  $\sin x - \sqrt{3} \cos x = 0$ *шешуі:* cos *x* 0 0 cos 3 cos cos  $\frac{\sin x}{1} - \frac{\sqrt{3} \cos x}{1} =$ *x x x x*  $tgx - \sqrt{3} = 0$   $tgx = \sqrt{3};$   $x = \frac{\pi}{3} + k\pi;$  $x = \frac{\pi}{3} + k\pi$ жауабы: ;  $\frac{\pi}{3} + k\pi$  $k \in \mathbb{Z}$ 96. 0 sin  $\frac{\sin 2x}{1}$  = *x x*  $u \in W$ *i*:  $\sin x \neq 0$  sin  $2x = 2 \sin x \cos x$  теңдігін қолданамыз  $0;\Rightarrow \cos x = 0;$ sin  $\frac{2\sin x \cos x}{1} = 0 \Rightarrow \cos x = 0$ *x*  $\frac{x \cos x}{x} = 0; \Rightarrow \cos x = 0; \quad x = \frac{\pi}{2} + \pi k;$ 2  $x = \frac{\pi}{2} + \pi k$  $k \in \mathbb{Z}$ жауабы: ; 2  $\frac{\pi}{2} + \pi k$  $k \in \mathbb{Z}$ 97.  $\sin \pi x = 0$ *шешуі:*  $\pi x = \pi n \Rightarrow x = n; \quad n \in \mathbb{Z}$ ; жауабы:  $x = n$ ;  $n \in \mathbb{Z}$ ;

98. 0  $\cos^2 x + 1$ 3 1 2  $\frac{\nabla^2}{2x+1} =$  $\ddag$ <sup>-</sup> *x*  $tg \frac{x}{2}$ *шешуі:*  $\sqrt{3} = 0;$ 1 2  $\sqrt{3} =$  $\frac{x}{2}$ 3 3 2  $tg\frac{x}{2}$ ; 2 6  $\frac{x}{2} = \frac{\pi}{6} + \pi k$  $k \in \mathbb{Z}$  $2\pi k;$ 3  $x = \frac{\pi}{2} + 2\pi k$  $k \in \mathbb{Z}$ жауабы:  $2\pi k;$ 3  $\frac{\pi}{2}+2\pi k$  $k \in \mathbb{Z}$ 99.  $1+tg^2x$  2 1 1 2  $\frac{v}{2v} =$  $t\frac{g^2}{x}$ *tgx* <sup>2</sup>  $\lambda = \frac{1}{1 + t g^2 \lambda}$ 1  $\cos^2 \lambda = \frac{1}{1}$  *tg*  $=$ және  $\cos \lambda$  $\lambda = \frac{\sin \lambda}{\sqrt{\lambda}}$ cos  $tg\lambda = \frac{\sin \theta}{\theta}$  формулалары бойынша: ;<br>; 2  $2\sin x \cos x = -\frac{1}{2}$ 2  $\sin 2x = -\frac{1}{2}$   $2x = (-1)^{k+1} \frac{\pi}{6} + \pi k;$ 6  $2x = (-1)^{k+1} \frac{\pi}{6} + \pi k$  $k \in \mathbb{Z}$ ;<br>; 12 2  $x = (-1)^{k+1} \frac{\pi}{12} + \frac{\pi}{2} k$  $k \in \mathbb{Z}$ жауабы: ; 12 2  $(-1)^{k+1}\frac{\pi}{12}+\frac{\pi}{2}k$  $k \in \mathbb{Z}$ 100. Теңдеуді шешіңіз:  $5 \sin 3x - 2 \cos 3x = 0$ *uleuvi:*  $\cos x \neq 0$ ; 0 cos3 2cos3 cos3  $\frac{5\sin 3x}{2} - \frac{2\cos 3x}{2} =$ *x x x x*  $5tg3x - 2 = 0$   $5f5x - 5$  $tg3x = \frac{2}{5}$ ; 5  $3x = \arctg \frac{2}{\epsilon} + \pi k$  $k \in \mathbb{Z}$ ); 5  $\left(\arctg \frac{2}{\epsilon}\right)$ 3  $x = \frac{1}{2}$ (arctg  $\frac{2}{5} + \pi k$  $k \in \mathbb{Z}$ жауабы: ); 5  $\left(\arctg \frac{2}{\epsilon}\right)$ 3  $\frac{1}{2}$ (arctg<sup>2</sup> +  $\pi k$  $k \in \mathbb{Z}$ 

#### **Заключение**

Представленный в магистерской диссертации материал показывает насколько эффективно использование среды GeoGebra при изучении тригонометрии в школе. То, что раньше ученик должен был себе представить, теперь предстает перед ним в движении. Это повышает интерес к изучаемому материалу и способствует более глубокому его усвоению.

Поставленные во введении задачи решены, сформулированная цель достигнута.

Апробация проводилась на базе семинарских занятий КГПУ им. В.П. Астафьева.

Принял дистанционное участие (в режиме видеоконференцсвязи) в работе III Всероссийской научно-методической конференции «Информационные технологии в математике и математическом образовании» (6 ноября 2014 года), выступив 19.11.2014 с докладом «Тригонометрия в среде GeoGebra» (совместно с С.В. Лариным, Ш.С.Каталбаевой). Статья сдана в печать и будет опубликована в 2015 году в сборнике трудов конференции.

## БИБЛИОГРАФИЧЕСКИЙ СПИСОК

1. Государственная программа развития образования Республики Казахстан на 2011 – 2020 годы // Индустриальная Караганда. – 2010. – № 199-200. – С. 5-10. 2. Абылкасымова А.Е., Жумагулова З.А., Шойынбеков К.Д.,Корчевский В.Е., Алгебра и начала анализа: учебник для 10 кл. Естественно-математическое направление. — Алматы: Мектеп, 2006.

3. Мордкович А.Г., Семенов П.В. Алгебра и начала математического анализа. Профильный уровень. Ч. 1. Учебник 10. – М.: «Мнемозина», 2008.

4. Мордкович А.Г. и др. Алгебра и начала математического анализа.

Профильный уровень. Ч. 2. Задачник 10. – М.: «Мнемозина», 2008.

5. Ларин, С.В. Вычисления с помощью виртуальных геометрических

инструментов / С.В. Ларин // Математика в школе – №8, 2007, с. 35-43.

6. Ларин С.В. Электронное издание «Компьютерная анимация в математике в среде GeoGebra». 2014. Размещено на сайте КГПУ, Электронная библиотечная система.

7. http://ru.wikipedia.org/wiki/GeoGebra